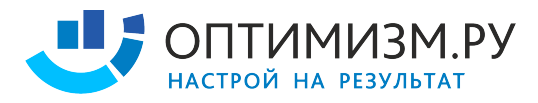

# **Полный аудит сайта**

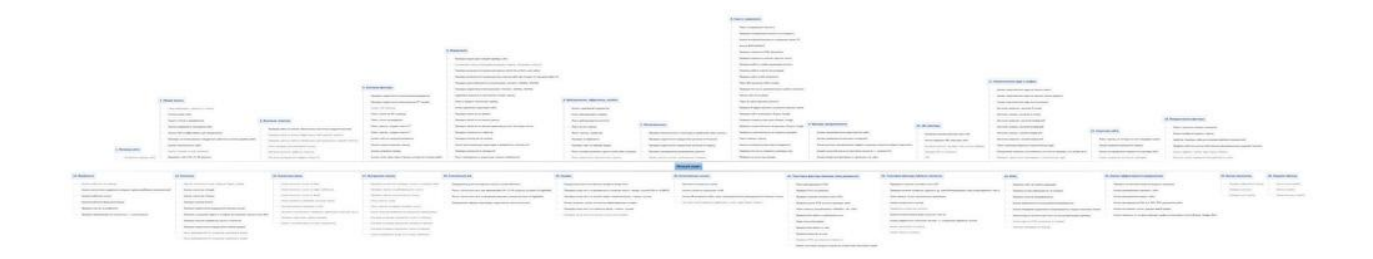

Настоящий документ представляет собой описание SEO аудита. Аудит включает более 700 проверок. При проведении аудита используется более 50-ти программ, плагинов и сервисов. Проверки выполняются по 25 группам факторов. Ориентировочное время на проведение аудита – 120-200 часов, но может варьироваться в зависимости от размеров проекта. В таком виде аудит изучают слушатели полного курса специализаций продвижение каталога, продвижение интернет-магазинов и продвижение порталов. По такому формату проводится полный аудит в ТопЭксперт.

## **Часть #1 - Общий анализ сайта**

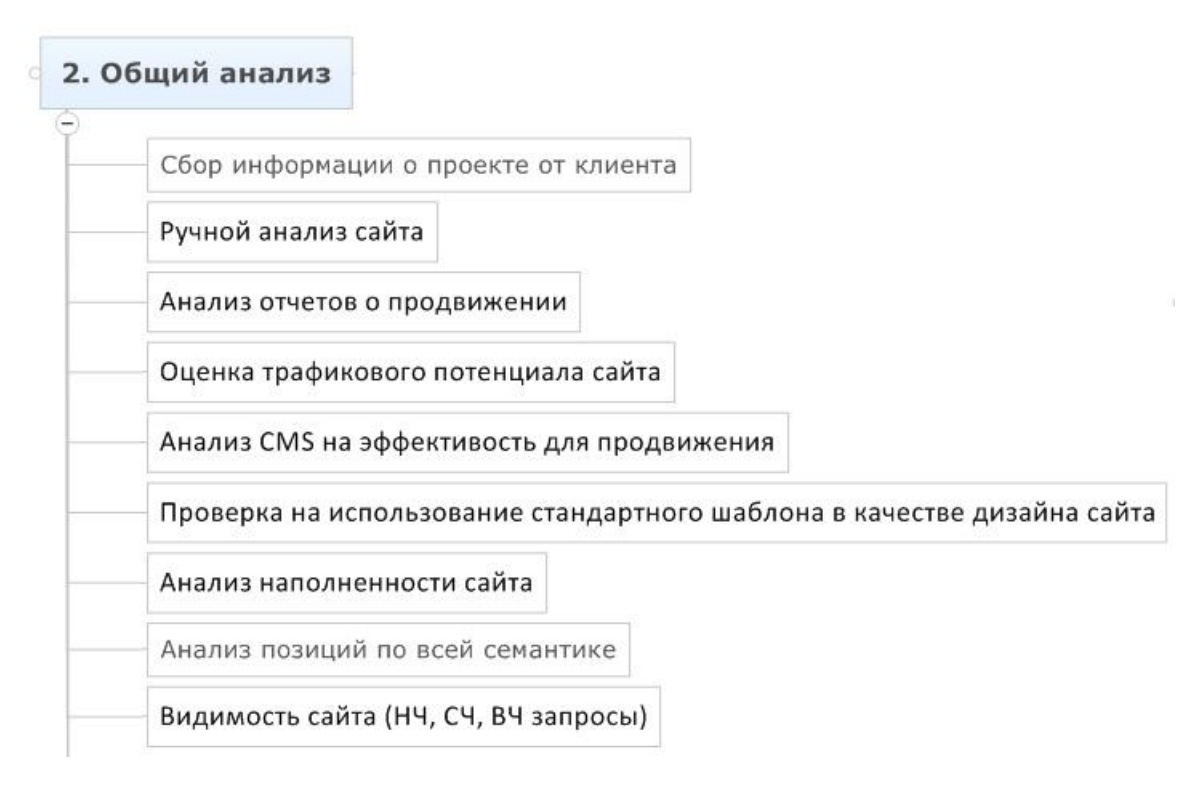

## **1. Сбор информации о проекте от клиента:**

Для того, чтобы работа велась эффективна, необходимо изучить историю проекта и текущее состояние. Чем больше данных предоставит клиент, тем более эффективным будет ваша работа, т.к. вы сумеете изучить совершенные ранее ошибки, поймете слабые места проекта и сможете сэкономить время, используя чужой труд в тех областях, где он выполнен удовлетворительно.

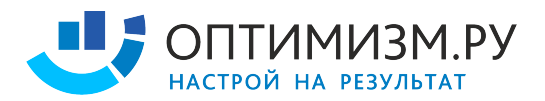

- доступы в Яндекс.Метрика, Яндекс.Вебмастер
- доступы в Google.Analytics, Webmasters.Google
- логи сервера
- отчеты по SEO
- семантическое ядро
- выгрузка из бирж, или доступы туда
- информация о том, попадал ли сайт хоть когда-нибудь под фильтры
- информация о том, что меняли на сайте за последний год (два)
- информация о том, какими человеческими ресурсами располагает заказчик
- информация о том, какие результаты к каким срокам ожидает заказчик
- план развития проекта на ближайший год
- порядок внесения изменений на сайте
- контактные лица
- информация о том, как создаются новые страницы
- аудиты (+ТЗ), проводимые ранее
- есть ли другие сайты у компании, где продается та же или похожая продукция
- есть ли зеркала сайта, менялся ли хозяин домена
- логи всей переписки с Платоном Щукиным

### **2. Ручной анализ сайта:**

Необходимо вручную изучить сайт, стать его постоянным пользователем, зарегистрироваться, найти ошибки и столкнуться с теми проблемами, которые мешают посетителям решать свои проблемы.

- открыть большое количество разнообразных страниц сайта и изучить структуру,

категории, шаблоны, наполнение, виды контента, проблемы, ошибки

- попытаться добавить спамный контент
- совершить основные действия пользователя
- изучить способы создания контента на сайте
- изучить регулярность публикаций на сайте и актуальность информации
- изучить работоспособность функционала и разделов сайта

### **3. Анализ отчетов о продвижении:**

Сопоставление отчетов с хронологией изменений алгоритмов поисковых систем, изменений на сайте, покупки ссылок и другими явлениями позволяет изучить и понять многие скрытые проблемы проекта.

- запросы, соответствие проблем страницам
- что было сделано, как это коррелируется с динамикой продвижения
- соответствие прогнозов результатам
- объяснение проблем и задержек в достижении результатов
- наличие и содержание рекомендаций по сайту
- наличие и содержание контрольных аудитов

### **4. Оценка трафикового потенциала сайта:**

Невозможно делать прогноз трафика, но можно оценить потенциал тематики и выполнить свою работу максимально эффективно.

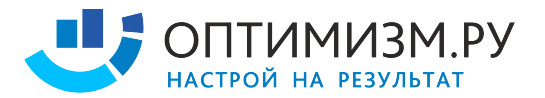

- Изучение проблематики в тематике
- Изучение полноты охвата тематики на сайте
- Изучение содержания сайта
- Изучение трафиковых достижений успешных проектов
- Изучение трафикового потенциала контентных решений в тематике

### **Почему нельзя делать прогноз трафика приемлимой точности**

- среда нестабильна: ошибки ПС, новые алгоритмы, фильтры, действия конкурентов, неполное представление об алгоритмах, машинное обучение

- сезонность и всплеск спроса: метеориты и пластиковые окна, лед и шины
- неисполнение обязательств со стороны клиента (текст не выложен, тз не внедрено)
- данные по статистике запросов основаны на прошлом опыте
- неизвестны все запросы, по которым придут посетители
- технологическое отставание специалистов 6 мес. минимум
- ошибки SEO-специалиста, ошибки клиента, ошибки сторонних сервисов
- ошибки подрядчиков
- происки конкурентов

### **5. Анализ CMS на эффективность для продвижения:**

- CMS обновляется?
- Содержит ли CMS необходимые для такого типа проекта SEO модули? http://topexpert.pro/2.html
- Не совершили ли разработчики критических ошибок? http://topexpert.pro/4.html
- Проверка на использование стандартного шаблона в качестве дизайна сайта
- Определение CMS сайта (http://seobudget.ru/tools/cms/)

### **6. Анализ начальной точки продвижения сайта**

Для того, чтобы замерять эффективность, перед тем, как начинать продвижение сайта, необходимо обозначить начальную точку. Это так же позволит нам соотнести сайт с потенциалом тематики, замерив, например, разнообразие ассортимента.

- § Кол-во рубрик: 15
- § Кол-во карточек: ≈600-800
- Анализ позиций по всей семантики (A-Parser, http://www.seolib.ru/analytics/)
- Видимость\_1 SUMM (wordstat/position) грубо
- Видимость 2 SUMM (wordstat/k ctr\_position) менее грубо
- Посещаемость сайта (Яндекс. Метрика, LiveInternet, Google. Analytics, http://seobudget.ru/visitors/, http://www.alexa.com/)

## **Часть #2 - Матрица сайта**

Матрица – формат представления структуры сайта, удобный при изучении крупных проектов.

## **1. Матрица сайта:**

- по горизонтали категории сайта (ноутбуки, пылесосы)

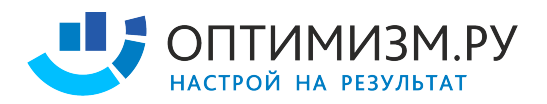

- по вертикали шаблоны страниц (карточки товаров, каталог товаров)

- на пересечении типы страниц, представленные параметрами в URL (карточки пылесосов, каталог ноутбуков)

### **2. Ошибки:**

- перечисление всех страниц
- логические несоответствия
- матрица должна строиться на текущем состоянии сайта, а не планируемом

### **3. Особые случаи:**

- для небольшого сайта может быть всего 1 раздел
- "о компании", "контакты", "помощь" это одна группа в матрице, а не 3 страницы

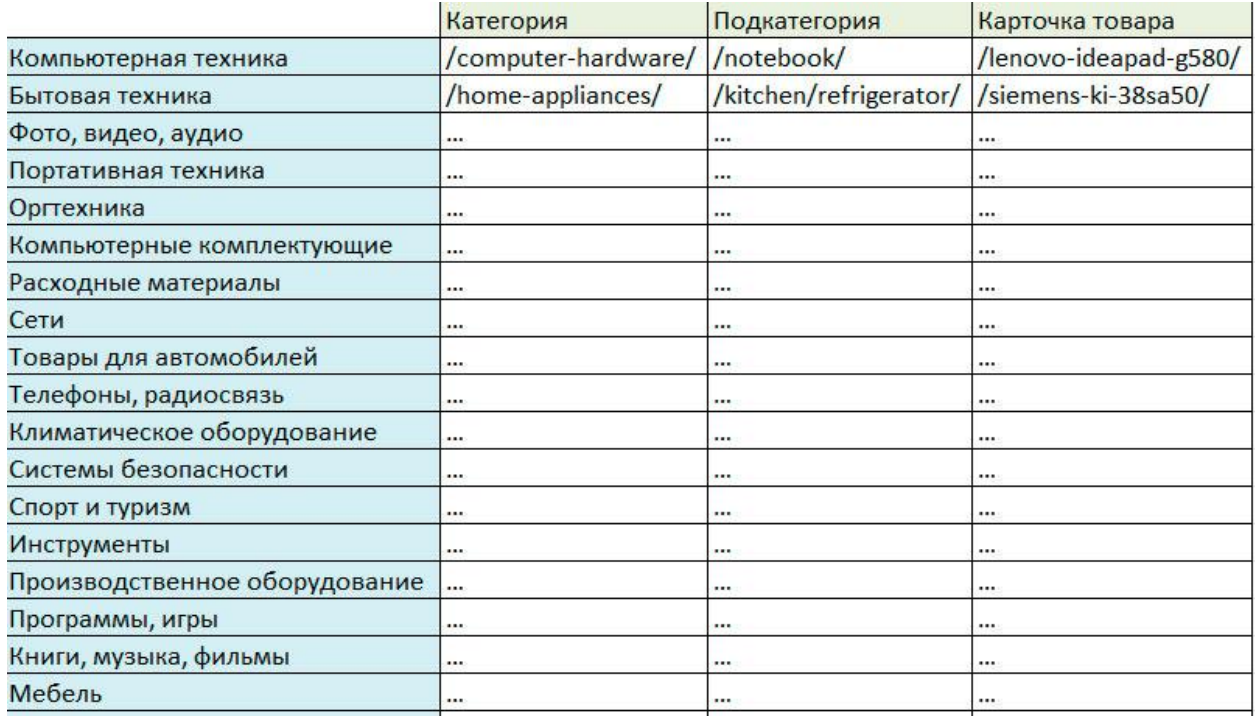

## **Часть #3 - Изучение тематики**

3. Изучение тематики

Проверка сайта на наличие обязательных контентных модулей тематики

Проверка сайта на наличие эффективных SEO-модулей тематики

Проверка сайта на наличие обязательных функциональных модулей тематики

Поиск площадок для размещения ссылок

Изучение динамики трафика в тематике

Изучение распределения трафика между ПС

### **1. Выбор проектов для анализа**

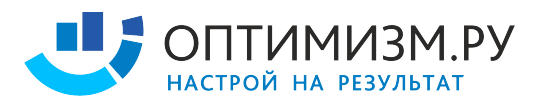

При изучении конкурентов рекомендуется отбирать лидеров в одном с вами сегменте, лидеров более узкого сегмента и лидеров более широкого сегмента. Так, если вы торгуете компьютерной техникой, то лидер в вашем сегменте будет успешным магазином компьютерной техники, более узкий сегмент может быть представлен магазином, где продаются только ноутбуки, а более широкий сегмент может представить онлайнгипермаркет, который охватывает множество товарных категорий.

- изучение лидеров по LiveInternet
- изучение лидеров по SEORate
- изучение лидеров по MegaIndex
- изучение лидеров через http://www.seolib.ru/help/seoprice/
- сравнение отобранных проектов

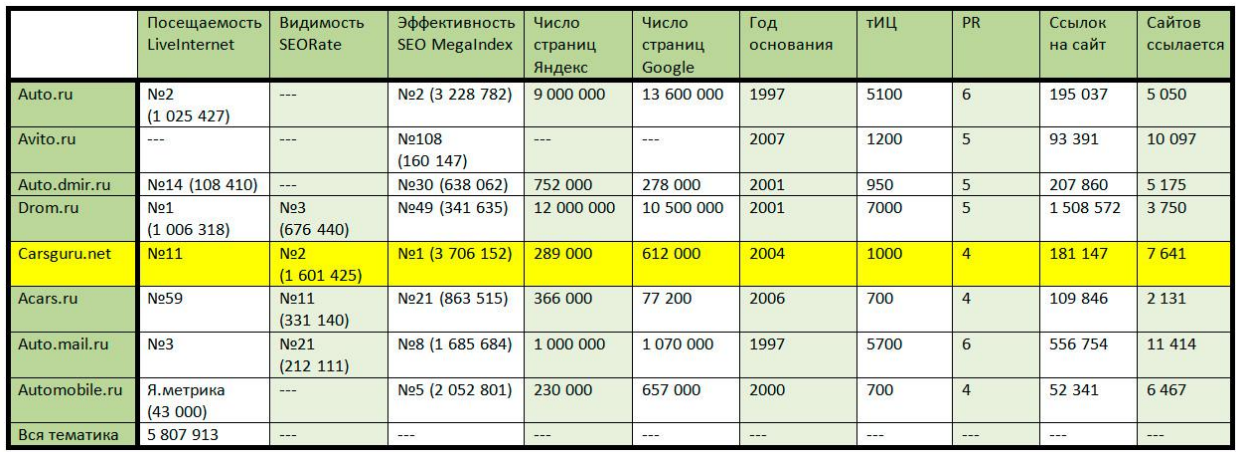

На этой схеме видно, что все представленные проекты имеют существенный трафик, большое количество страниц, что делает проекты интересными для изучения. Лидер по поисковому трафику – проект carsguru.net. Для того, чтобы это выяснить, пришлось удалить в статистике витальные запросы, с их учетом лидер – auto.ru, который весьма плохо ранжируется в поисковых системах.

## **2. Составление списка возможных контентных модулей тематики**

Для того, чтобы собирать трафик необходим контент. Кроме того, у посетителей есть определенные ожидания о том, какой контент должен быть на сайте. Например, на автомобильном портале многие посетители ожидают увидеть обзоры автомобилей.

- Форум
- Автозапчасти, тюнинг, шины, диски
- Расширение коммерческого раздела
- Каталог организаций
- ПДД, онлайн экзамены, штрафы
- Видео
- Тест-драйвы
- FAQ по автострахованию
- Автопутешествия
- Статьи
- Новости

### **3. Оценка потенциала аудитории контентных модулей**

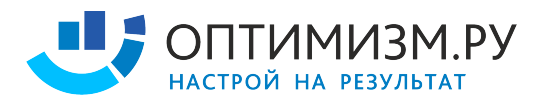

Чтобы расставить приоритеты по списку контентных модулей, необходимо учесть потенциал трафика, соответствие модуля концепции проекта, стоимость разработки.

a. Отобрать запросы, характеризующие каждую проблематику и посчитать сумму wordstat

- $\blacksquare$  1. ноутбуки (asus|acer|macbook|sony...) -драйверы -скачать -описание -чехол...
- § 2. (сумка|чехол|мышка|мышь|салфетки...) (+для ноутбука|+для нетбука)
- $\blacksquare$  3

b. По Livelnternet посчитать отношение долей между поисковыми системами в данной тематике

- § http://www.liveinternet.ru/stat/ru/computers/searches.html
- **Строим пропорцию, считаем Google и Mail**
- c. Вычесть взаимоисключающие значения, если они есть
- Ноутбуки чехлы

#### **Приблизительный потенциал по ноутбукам с экраном 17 дюймов**

Запрос введенный в Яндекс Wordstat

*ноутбуки 17 -характеристики -параметры -топ -сравнение -отзывы -аксессуары -обзоры*  тесты -рейтинг -обсуждение -форум -драйвера -как -разобрать -работает -биос -камера *windows -ремонт -аккумулятор -какой -клавиатура -батарея -wifi -включить -разборка видео -bios -разбор -блютуз -питание -программы -видеокарта -сумка -рюкзак -кейс -чехол -тысяч -руб –рублей*

### **Полученный результат:** 11799

Считаем потенциальный трафик в ведущих поисковых системах на основе полученных данных

- $x/100*41 = 11799$
- $x/100 = 11799/41$
- $\cdot$  x/100 = 287,780487804878

x (общий потенциал трафика по 3 ПС) = 28778,0487804878 или 28778

**ЯНДЕКС**: 28778/100\*41 = 11798,98 или 11799

**GOOGLE**: 28778/100\*52 = 14964,56 или 14946

**MAIL**: 28778/100\*4 = 1151,12 или 1151

Из работы Александра Вежнина, 8-ой поток профессионального курса

#### **4. Согласование плана по развитию проекта со списком контентных модулей**

При планировании развития интернет-проектов часто забывают об оценке потенциала. SEO специалист, используя известные ему инструменты помогает определить потенциал всех вариантов развития проекта, совместно с руководством проекта определяется приоритетность каждого модуля.

### **5. Изучение SEO-модулей, используемых лидерами в тематике**

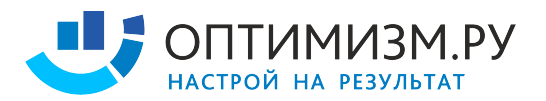

Каждая тематика по-своему уникальна, часто особенности находят отражение в технических решениях, используемых SEO-специалистами. Например форум на проекте carsguru.net уникален по своей структуре с точки зрения семантического ядра:

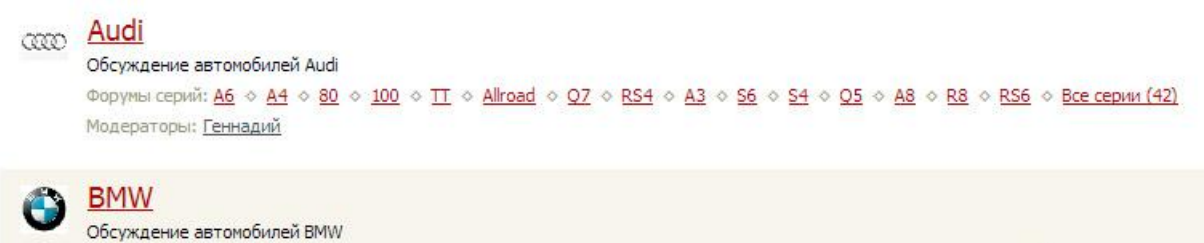

## Форумы серий: 5 0 3 0 X5 0 7 0 1 0 Z4 0 X6 0 X3 0 X1 0 M3 0 Z3 0 Z8 0 6 0 M6 0 M1 0 Все серии (24) Модераторы: Геннадий

## **6. Составление списка SEO-модулей для сайта**

### Пример:

- Перелинковка индексации
- Перелинковка статического веса
- Перелинковка анкорного веса
- Sitemap.xml на основе анализа логов сервера
- Проверка индексации страниц

## **7. Составление списка возможных функциональных модулей тематики**

Наличие и качество исполнения функциональных модулей так же оказывает влияние на продвижение сайта. Так, к примеру, интернет-магазин по продаже ноутбуков, на котором нет функционала сравнения ноутбуков может потерять посетителей. Другой пример – возможность покупки в кредит. Если такой функционал на сайте не предусмотрен, возникнет отток на сайте и понижение поведенческих факторов.

## **8. Проверка сайта на наличие функциональных модулей тематики**

Изучаем наличие и реализацию функциональных модулей на сайте, сопоставляем с успешными проектами и лидерами тематики.

## **9. Поиск площадок для размещения PR ссылок в тематике**

- Тематические порталы
- Тематические СМИ
- Каталоги организаций
- Региональные площадки
- Изучение площадок с упоминаниями наиболее известных компаний в тематике

## **10. Изучение динамики трафика в тематике**

Динамика нужна для того, чтобы оценить результаты роста за прошлый период. Возможно рост в абсолютных значениях в действительности был падением, если считать его относительно динамики роста рынка.

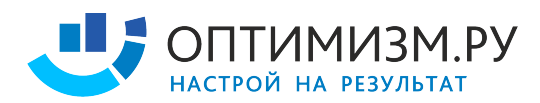

### - wordstat.yandex.ru

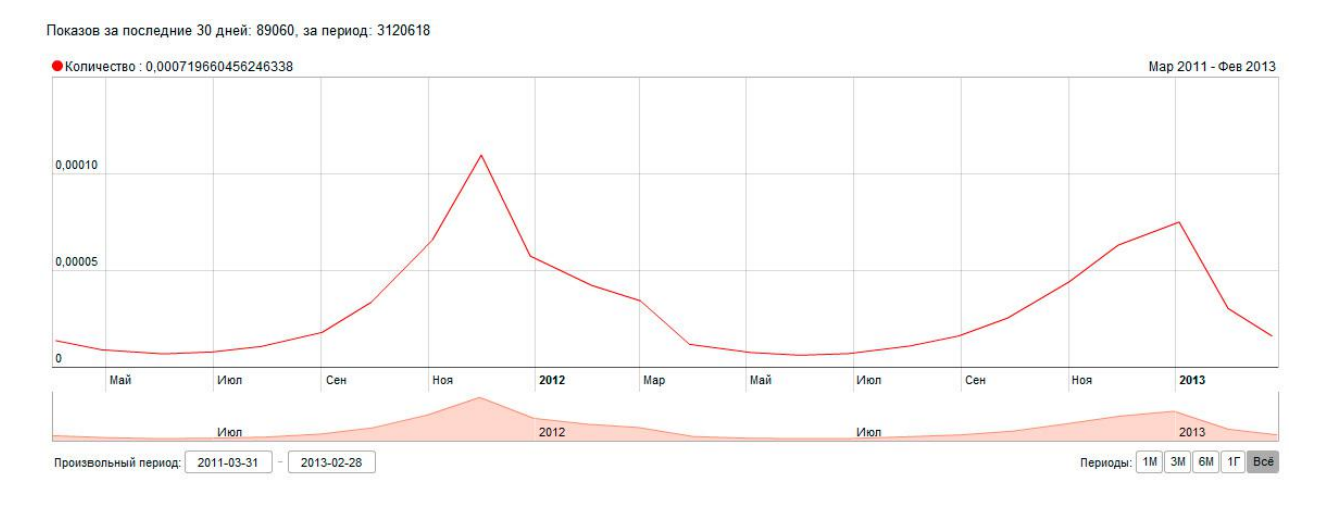

### **11. Изучение распределения трафика между ПС**

Прежде, чем продвигать сайт, необходимо оценить потенциал каждой поисковой системы. Есть тематики, где mail.ru может дать много трафика, есть тематики, где Google обгоняет Яндекс.

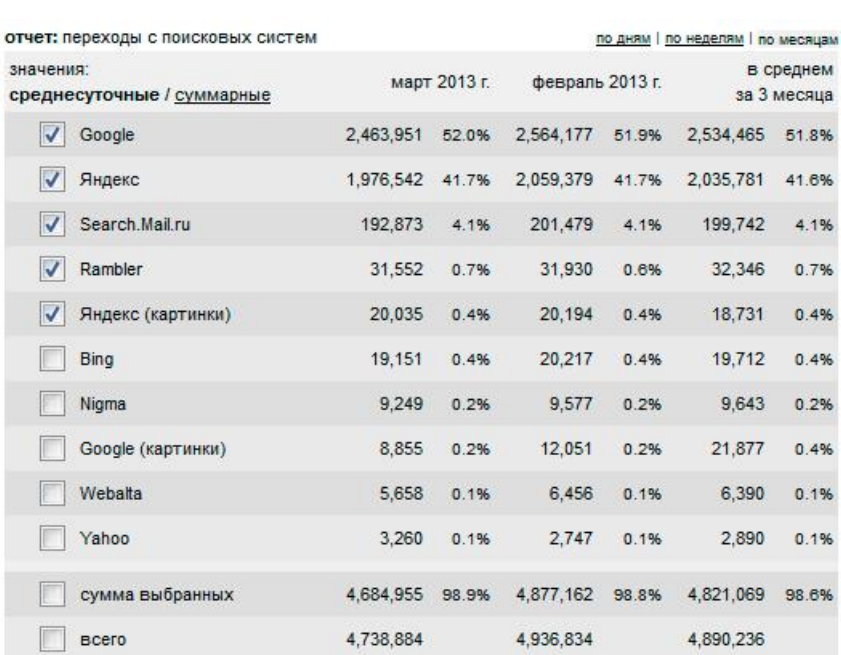

## - liveinternet.ru

## **Часть #4 - Хостовые факторы**

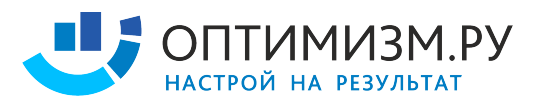

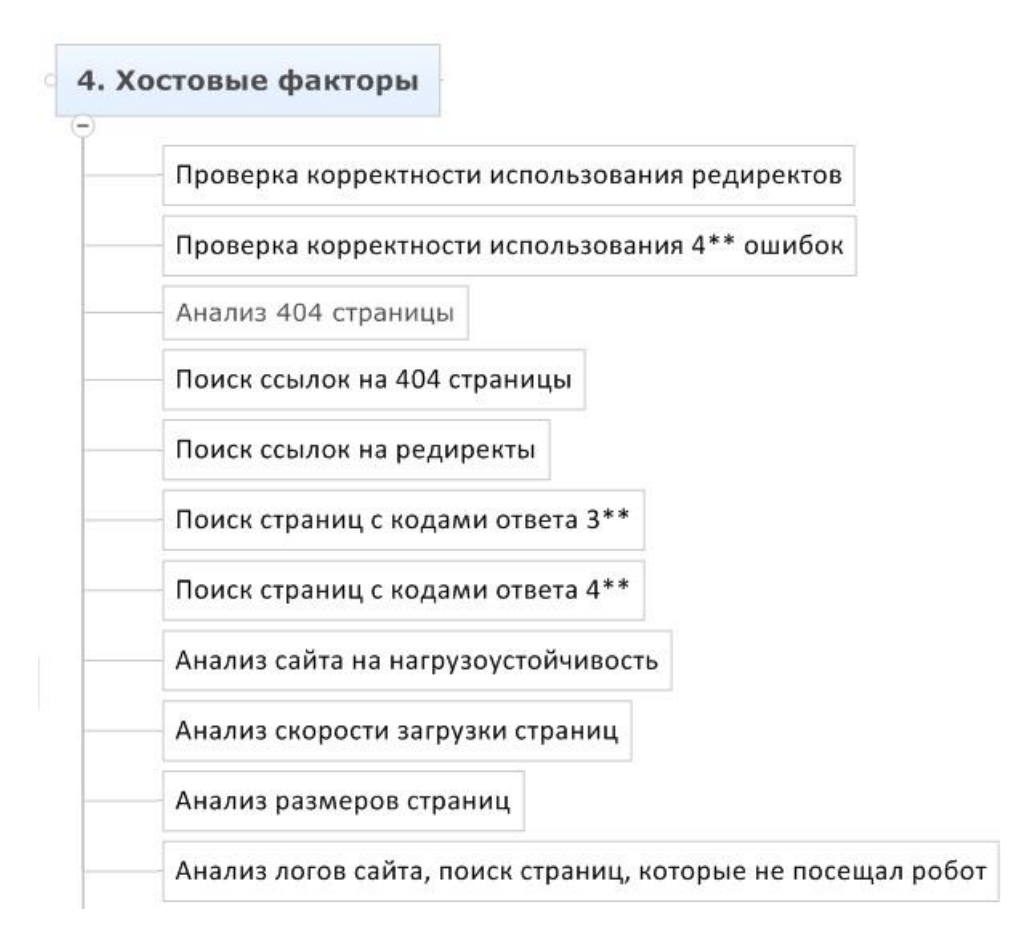

### **1. Проверка корректности использования редиректов**

Ошибки при использовании редиректов могут привести к потере статического веса, смене входных страниц и даже выпадению сайта из индекса.

- Любой многошаговый редирект ошибка
- Использование неверного типа редиректов ошибка
- Внедрение внутренних редиректов без смены ссылок на новые адреса ошибка
- Постановка редиректов между страницами с разным контентом может быть ошибкой
- Использование редиректа вместо rel=canonical
- Редирект, конечной точкой которого является не 200-я страница
- Использование редиректов для отличающихся страниц
- Использование любых редиректов для robots.txt
- Использование редиректов на внешние сайты по внутренним ссылкам

### **2. Проверка корректности использования 4\*\* ошибок**

Наличие 404 ошибок может приводить к потере денег, снижению лояльности пользователей, выпадения части сайта из индекса и потерь статического веса.

- Страница не существует, но используется не 404 ошибка
- Страница существует, но используется 404 ошибка
- Страница должна быть удалена из индекса, но используется 404 вместо 410
- Страница поменяла адрес, но не поставлен редирект

#### **3. Анализ 404 страницы**

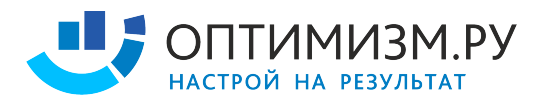

404 страница должна быть корректно оформлена, это позволит минимизировать потери трафика

- Страница должна иметь шаблон в дизайне сайта
- Страница должна давать возможность пользователю вернуться назад
- Страница должна давать возможность пользователю посетить важные разделы
- Страница должна отдавать код ответа 404

#### **4. Исправление ошибок**

Для того, чтобы исправить ошибки, необходимо их найти. В рамках большого сайта эту задачу невозможно решить без инструментов автоматизации.

- Поиск страниц с кодами ответа 3\*\*
- Поиск ссылок на редиректы
- Поиск страниц с кодами ответа 4\*\*
- Поиск ссылок на 404 страницы

- Сервисы, построенные на краулере, которые определяют откуда какая куда ссылка: СайтРепорт, PageWeight, Xenu

#### **5. Анализ сайта на отказоустойчивость**

Если не обеспечить сайту достаточные мощности, то с приходом трафика начнутся отключения сайта, пользователи будут получать информацию об ошибке.

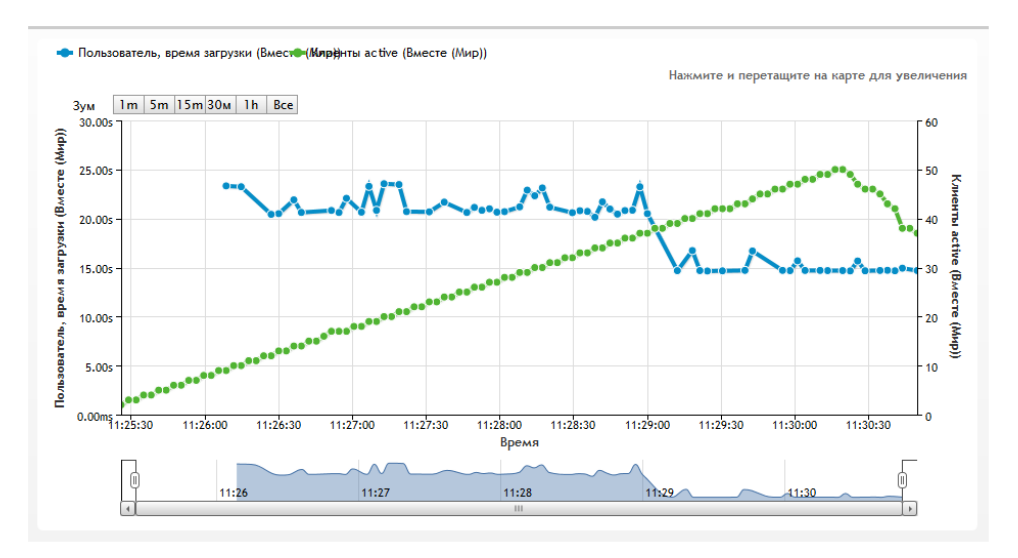

### - http://loadimpact.com/

#### **6. Анализ скорости загрузки страниц**

Скорость загрузки страниц влияет на конверсию и ранжирование. Воздействуя на код страницы, мощности и настройки сервера и CMS, необходимо увеличивать скорость загрузки страниц. Для измерения скорости существуют сервисы:

<sup>-</sup> https://chrome.google.com/webstore/search-apps/pagespeed

<sup>-</sup> http://tools.pingdom.com/

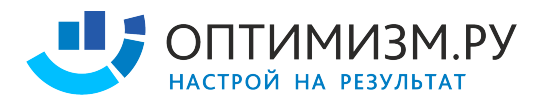

### **7. Анализ размеров страниц**

Анализ крайних значений размеров страниц позволяет обнаружить неочевидные ошибки, например страницы с очень маленьким весом могут создаваться из-за ошибок CMS.

- анализ крайних значений по типам страниц и разделам сайта
- верстка должна быть оптимизирована, чтобы страницы грузились быстро

### **8. Анализ логов сайта, поиск страниц, которые не посещал робот:**

Анализ логов позволяет понять, какие страницы посещал робот. Это важно, например, при работе над индексацией страниц. Бывает так, что страница посещается роботом, но в индекс не попадает.

- По User-Agent можно узнать, какая ПС заходила
- В логах хранятся запросы
- Дата посещения
- URL страницы
- Код ответа
- Сервисы для анализа логов: Awstats, WebAlizer, Analog, Logalyzer

## **Часть #5 – Индексация**

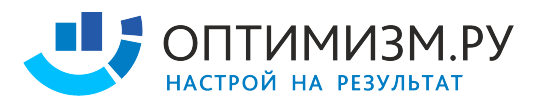

### 5. Индексация

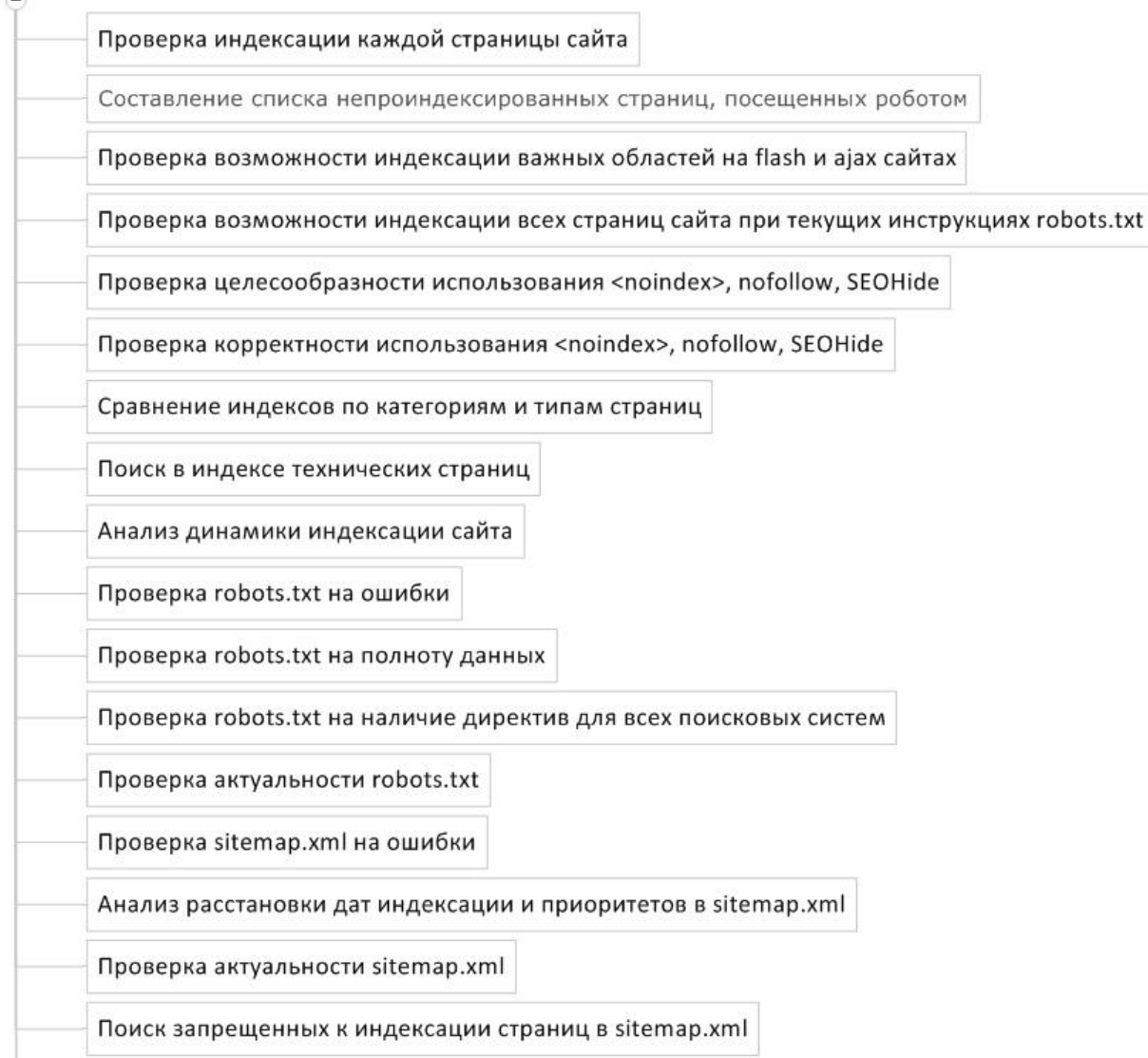

## **1. Проверка индексации каждой страницы сайта**

Индексация особенно важна для больших проектов. Если в индекс попадают мусорные страницы (дубликаты, страницы с ошибками, пустые страницы), важные страницы (продвигаемые) получают меньше статического веса. Если в индекс не попадают важные страницы, сайт недополучает трафик.

- Составление списка всех важных страниц сайта (выгрузка из БД, ручное составление)

- Составить список всех страниц сайта (программы page-weight или xenu)

- Проверить все ссылки с помощью запросов url:http://www.site.ru/page/ и

url:http://site.ru/page/, используя автоматический парсер ПС (программа a-parser)

- Составить 4 списка: все проиндексированные важные страницы, все проиндексированные мусорные страницы, все непроиндексированные важные страницы, все непроиндексированные мусорные страницы

### **2. Составление списка непроиндексированных страниц, посещенных роботом**

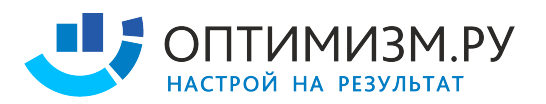

В некоторых случаях, после посещения робота, страница не попадает в индекс. Важно отличать такие страницы, от страниц, которые не в индексе и робот их не посещал, поскольку технология индексации таких страниц отличается.

- При помощь анализа логов составляется список страниц, которые посещал робот

- Получить список важных непроиндексированных страниц, не посещенных роботом и список важных непроиндексированных страниц, посещенных роботом

- Изучить список непроиндексированных страниц, которые не посещал робот ПС, это будет список страниц, на которые необходимо привести робота, чтобы они попали в индекс - Изучить список непроиндексированных страниц, которые посетил робот ПС, это будут страницы, которые имеют проблему с дублями или статическим весом

## **3. Проверка возможности индексации важных областей на flash и ajax сайтах**

При продвижении творческих проектов важно изучить индексацию областей, при написании которых использовались технологии Flash, Ajax или другие, с индексацией которых могут возникнуть проблемы.

- Необходимо по матрице сайта открыть текстовую сохраненную копию всех типов страниц и найти там тексты, выложенные с помощью этих технологий, если текст найти удалось – значит блок индексируется

- В редких случаях даже при отсутствии flash и ajax, на сайте может быть настолько кривая верстка, что текст не попадет в текстовый индекс

## **4. Проверка возможности индексации всех страниц сайта при текущих инструкциях robots.txt**

После корректировки robots.txt необходимо проверить, что все важные доступны для индексации.

- Проверка осуществляется сервисом http://webmaster.yandex.ru/robots.xml;

## **5. Проверка целесообразности использования <noindex>, nofollow, meta noindex, meta nofollow, SEOHide**

Ошибки в инструкциях индексации могут привести к выпадению важных страниц из индекса и существенным потерям трафика.

- По матрице сайта делается проверка (сервисы RDS-bar, СайтРепорт)
- Необходимо найти не закрытые <noindex>
- Необходимо изучить, какие внутренние ссылки закрыты в nofollow
- Необходимо изучить, какие внешние ссылки закрыты в nofollow
- Необходимо изучить, какие страницы закрыты в meta noindex
- Необходимо изучить, какие страницы закрыты в meta nofollow
- Необходимо изучить, есть ли на сайте SEOHide и корректно ли он внедрен

## **6. Проверка корректности использования <noindex>, nofollow, SEOHide**

После составления списка страниц, на которых используются инструкции по скрытию индексации, необходимо изучить списки на предмет ошибок. Контрольные точки:

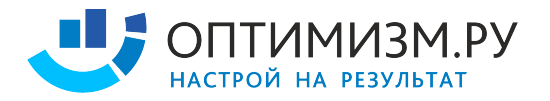

- Не закрытый <noindex>
- Индексируемый SEOHide
- Проверка корректности SEOHide с помощью плагина WebDeveloper
- Важные страницы с meta nofollow, meta noindex
- Nofollow на внутренних ссылках

## **7. Поиск ошибок (сравнение индексов по категориям и типам страниц)**

Необходимо подробно изучить сайт на предмет ошибок. Один из способов это сделать – сравнить списки проиндексированных страниц в разных поисковых системах по тем разделам и типам страниц, где их количество в индексе различается.

- Изучаются области сайта, где в одной ПС страниц меньше, чем в другой

|                             | Яндекс | Google |
|-----------------------------|--------|--------|
| $URL (egypt) + (category)$  | 1 000  | 15 000 |
| URL (turkey) + (category)   | 2 500  | 4 300  |
| URL (thailand) + (category) | 300    | 980    |
| URL (bali) + (category)     | 10     | 11 000 |
| URL (vietnam) + (category)  | 10 000 | 3 000  |
| URL (egypt) + (tours)       | 10 000 | 10 000 |
| URL (turkey) + (tours)      | 2 500  | 2 500  |
| URL (thailand) + (tours)    | 400    | 400    |
| URL (bali) + (tours)        | 10     | 70     |
| URL (vietnam) + (tours)     | 20     | 90     |

<sup>-</sup> Открываются страницы из списка проиндексированных, изучаются

- Изучаются те страницы, которых нет в индексе одной из поисковых систем, но есть в другой поисковой системе

- Изучаются страницы в Google, помеченные как supplimental

## **8. Поиск в индексе технических страниц**

Приведены популярные типы технических страниц, которые рекомендуется закрывать от индексации, а так же некоторые варианты идентификации их через оператор inurl:

- § Файлы статистики /\*\_openstat
- Страницы контекстной рекламы или меток /\*from=adwords, /\*utm\_source=, /\*utm\_campaign=, /\*utm\_content=, /\*utm\_term=, /\*utm\_medium=
- § Корзина /cart/, /order/
- Страницы сортировки /\*sort, asc, desc, list=\*
- Страницы поиска /search/
- Страницы авторизации /auth/
- Версия для печати /\*printable, /print
- Напоминание пароля /remind password/
- Регистрация /register/
- **•** Административный раздел /administrator/
- Кэш страниц /cache/

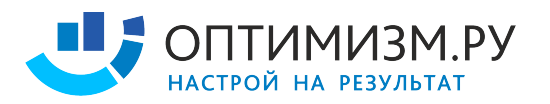

- Модули, подгружаемые на страницы /components/, /plugins/
- § Файлы инсталяции CMS /installation/, /installer/
- Логи /logs/
- Файлы /files/
- Скрипты, таблицы стилей /ajax/, /java/, /css/
- **Аккаунты пользователей /user/**
- 

### **9. Анализ динамики индексации сайта**

Динамика индексации сайта может указать на слабые места и проблемы проекта.

- Сведение статистики по списку проиндексированных страниц, собранных с параметром &how=tm позволяет нам узнать возраст страниц и изучить динамику индексации сайта

### **10. Проверка robots.txt на ошибки**

Из-за ошибки в robots.txt весь сайт может быть исключен из индекса.

- С помощью сервиса http://webmaster.yandex.ru/robots.xml проверяем закрывает ли robots все ненужные страницы и не находит ли валидатор ошибок - Проверяем, что robots.txt соответствует правилам http://help.yandex.ru/webmaster/?id=996567

### **11. Проверка robots.txt на наличие директив для всех поисковых систем**

Яндекс и Google используют различные директивы в robots.txt, инструкции для них следует писать отдельными.

- User-Agent: Yandex + User-Agent: \* обязательно, опционально User-Agent: Google

### **13. Проверка sitemap.xml на ошибки**

С помощью sitemap.xml можно управлять индексацией своего сайта. Для того, чтобы поисковые системы доверяли рекомендациям и корректно обрабатывали их, необходимо исправить ошибки.

- Ссылка на sitemap.xml есть в robots.txt
- Атрибуты дат страниц расставлены корректно
- Приоритеты расставлены правильно
- Исключены уже проиндексированные страницы
- Нет страниц, закрытых от индексации в robots.txt

- Нет нарушений валидности составления sitemap.xml (сервис http://webmaster.yandex.ru/sitemaptest.xml)

- Дополнительная информация по sitemap.xml -

http://www.sitemaps.org/ru/faq.html#faq\_xml\_schema

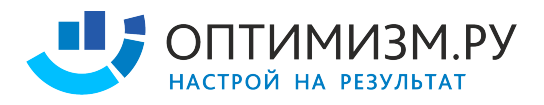

## **Часть #6 - Дублирование, аффилиаты, ошибки**

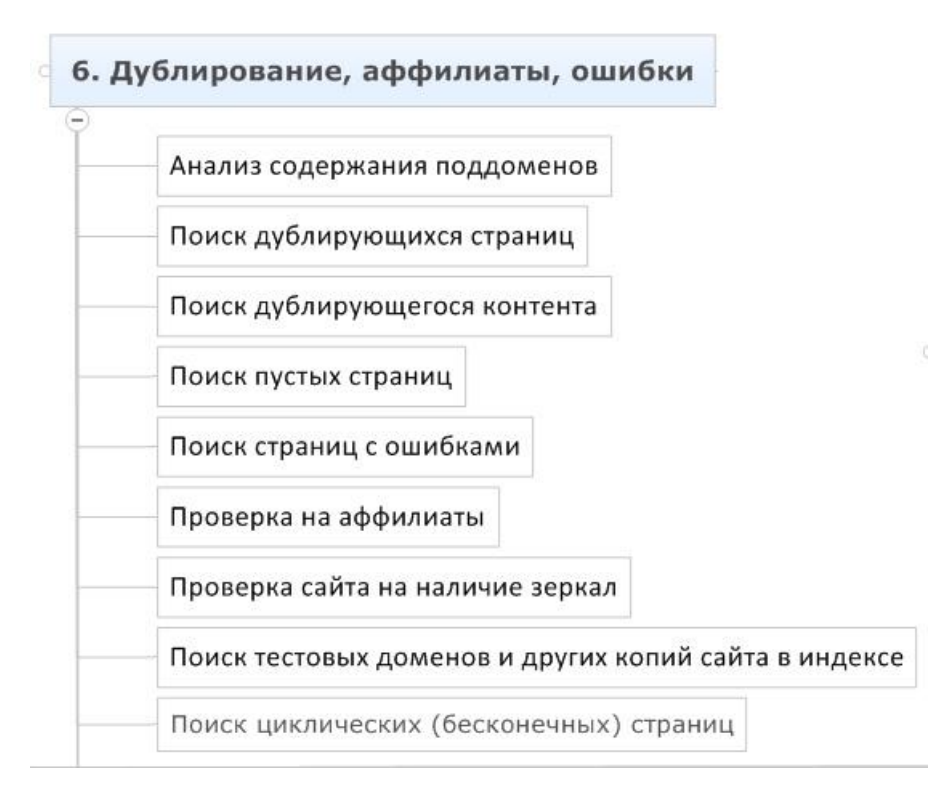

## **1. Анализ содержания поддоменов**

На поддоменах может располагаться что угодно: копия сайта, спамный контент, вирусы. Например, на поддомене может располагаться архивная версия форума, которая уже не работает и поэтому не обновляется. Используя найденные ошибки в движке форума, которые не были исправлены, спамботы могут оставить на страницах форума ссылки на спамные ресурсы. Необходимо внимательно изучить содержание поддоменов до начала продвижения сайта.

- rhost:ru.site\*

- получив список поддоменов, изучить из содержание через site:1.site.ru

- предмет изучения – поиск лишних доменов, уязвимостей, дублей, спамного и ошибочного контента

## **2. Поиск дублирующих страниц**

Необходимо найти все возможные дубли страниц сайта и перенастроить сервер таким образом, чтобы только 1 страница главного зеркала была индексируемой.

- сравнение по шинглам (сервис СайтРепорт)

- сравнение TITLE (сервис СайтРепорт, WebMaster Google, оператор «intitle:» в Яндексе)
- проверка по дублям: www.site.ru и site.ru
- проверка по дублям: http:// и https://
- проверка по дублям: dir и dir/
- проверка по дублям: / и /index.php
- проверка по дублям: /cat/dir/ и /dir/cat/

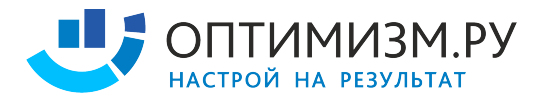

- проверка по дублям: /cat/dir/id/ и /cat/id/

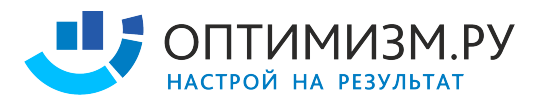

- проверка по дублям: panasonic/tv/ и param  $1=128$ param  $2=44$
- проверка по дублям: param  $1=128$ param  $2=44$  и /cat  $12$ /dir  $44$ /
- проверка по дублям: site.ru и test.site.ru
- проверка по дублям: test.site.ru и site.ru/test/
- проверка по дублям: /bedroom/divan\_roza.html и /guestroom/divan\_roza.html
- проверка по дублям: /?red\_id=3342
- проверка по дублям: /session id=442424424022492

### **3. Поиск дублирующего контента**

На сайте могут присутствовать частичные дубли. Такие страницы не только соревнуются между собой в релевантности по ключевым словам дублированного блока, но и могут терять релевантность по продвигаемым запросам за счет размытия текста.

- сравнение по шинглам (сервис СайтРепорт)
- ручной осмотр разных страниц сайта по матрице

### **4. Поиск пустых страниц**

На некоторых сайтах можно найти страницы с пустыми TITLE. При таком раскладе продвигаемые страницы теряют в релевантности, потому что содержимое TITLE имеет значительное влияние на ранжирование страницы.

- по TITLE (сервис СайтРепорт)

- по количеству контента и по размеру страницы (часто пустые страницы и страницы с ошибками имеют проблемы в TITLE)

### **5. Поиск страниц с ошибками**

Из-за ошибок CMS, базы данных, кодировки, верстки, скриптов и др., некоторые страницы могут отображаться с ошибками.

- вручную при сравнении индексов
- через поиск ключевых слов "admin", "SQL" и т.п. в тексте
- анализ ошибок в логах
- анализ страниц с высоким % отказов

### **6. Поиск циклических (бесконечных) страниц**

Некоторые модули сайта могут создавать циклические страницы. Так, например распространенный модуль календаря мероприятий позволяет создавать бесконечное количество страниц, углубляясь в даты до эпохи динозавров и ещё дальше.

- Анализ подозрительных модулей (календарь)
- Анализ страниц с высоким уровнем вложенности (сервис СайтРепорт)

### **7. Проверка на аффилиаты, зеркала, тестовые поддомены**

При продвижении сайта может возникнуть неловкая ситуация, когда после достижения результатов поисковая система склеит несколько сайтов клиента между собой

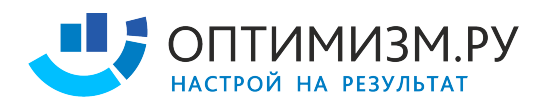

- Проверка данных whois (сервис http://nic.ru/whois/)
- Поиск аффилиатов по контактным данным и whois (сервисы http://www.skvotte.ru/, http://2ip.ru/domain-list-by-email/, http://www.recipdonor.com/infowhois)
- Поиск всех проекты на этом IP (запрос IP:255.255.255.255 в Yahoo)
- Поиск по дублированию контента
- Совпадения между проектами по контактным данным и адресам организации
- Совпадения между проектами по контенту
- Совпадение между проектами по информации о владельцах домена
- Совпадение между проектами по реквизитам, адресу самовывоза, колл-центру
- Ссылки между проектами
- Совпадение между проектами по ассортименту и ценовым предложениям
- Совпадения между проектами по IP
- Пытка клиента

## **Часть #7 - Региональность**

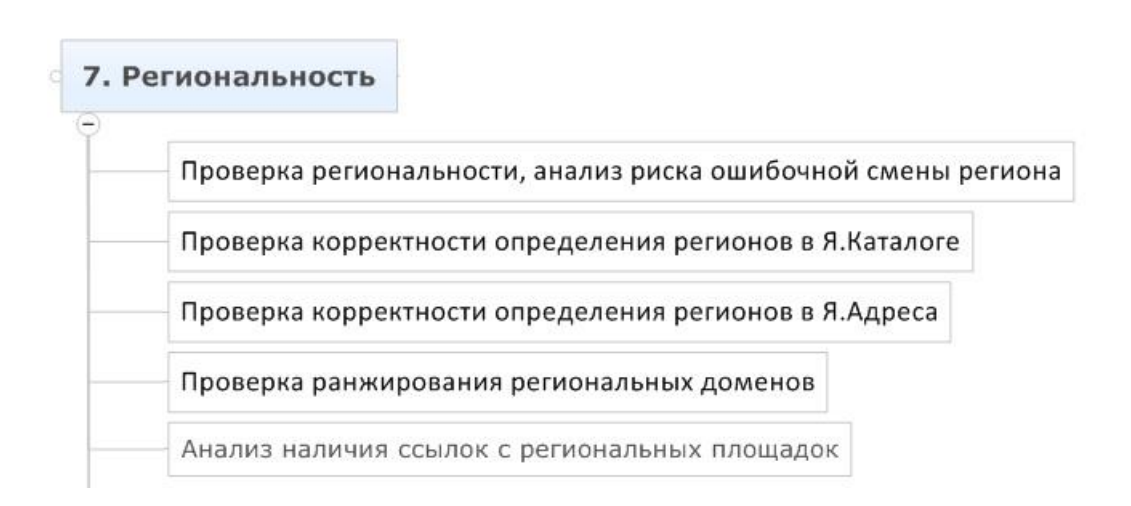

## **1. Ошибки при определении региона**

Существует ряд признаков, по которым поисковые системы определяют регион сайта. Иногда регион может быть определен с ошибкой, например, был случай, когда сайту клиники доктора Александрова присвоили регион Александров. Общение с коллегами показало, что случай этот не единичный.

- Слово, схожее с названием региона в важных областях страницы
- Не добавление поисковой системой нужного региона в список регионов сайта
- Отсутствие указания явных региональных признаков на сайте

## **2. Проверка корректности определения регионов в Я.Каталоге**

Я.Каталог – один из способов привязки региона к сайту.

- Проверить, какой регион присвоен сайту в Яндекс.Каталоге

## **3. Проверка корректности определения регионов в Я.Адреса**

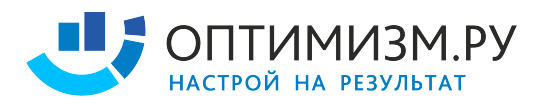

Если у компании есть представительства в разных городах – следует указать это через панель Яндекс.Вебмастер, добавив адреса всех представительств.

- Проверить, какие регионы добавлены как представительства в Я.Адреса

### **4. Проверка ранжирования региональных доменов**

Сайт может хорошо ранжироваться в одном регионе и плохо в другом. Для того, чтобы понять, над какими городами нужно работать, необходимо собрать статистику по видимости сайта во всех продвигаемых регионах.

- Изучение ранжирования сайта по регионам по всей семантике

#### **5. Анализ наличия ссылок с региональных площадок**

Для хорошего ранжирования по регионам необходимо получить ссылки с региональных площадок. Многие площадки дают возможность поставить ссылку условно бесплатно.

- Поиск площадок, где лидеры размещают статьи, пресс-релизы и т.п. по соотв. регионам

## **6. Разделение сем. ядра на регионально зависимые и регионально независимые запросы.**

Чтобы эффективно продвигать сайт в регионах, необходимо иметь представление, по каким запросам выдача различается, а по каким нет.

- Проверка семантического ядра на регионально-зависимые запросы (сервис http://www.seolib.ru/script/geo/)

## **Часть #8 - Спам и уязвимости**

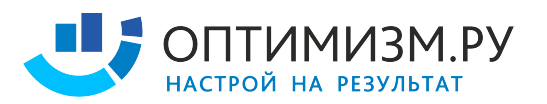

 $\frac{1}{2}$ 

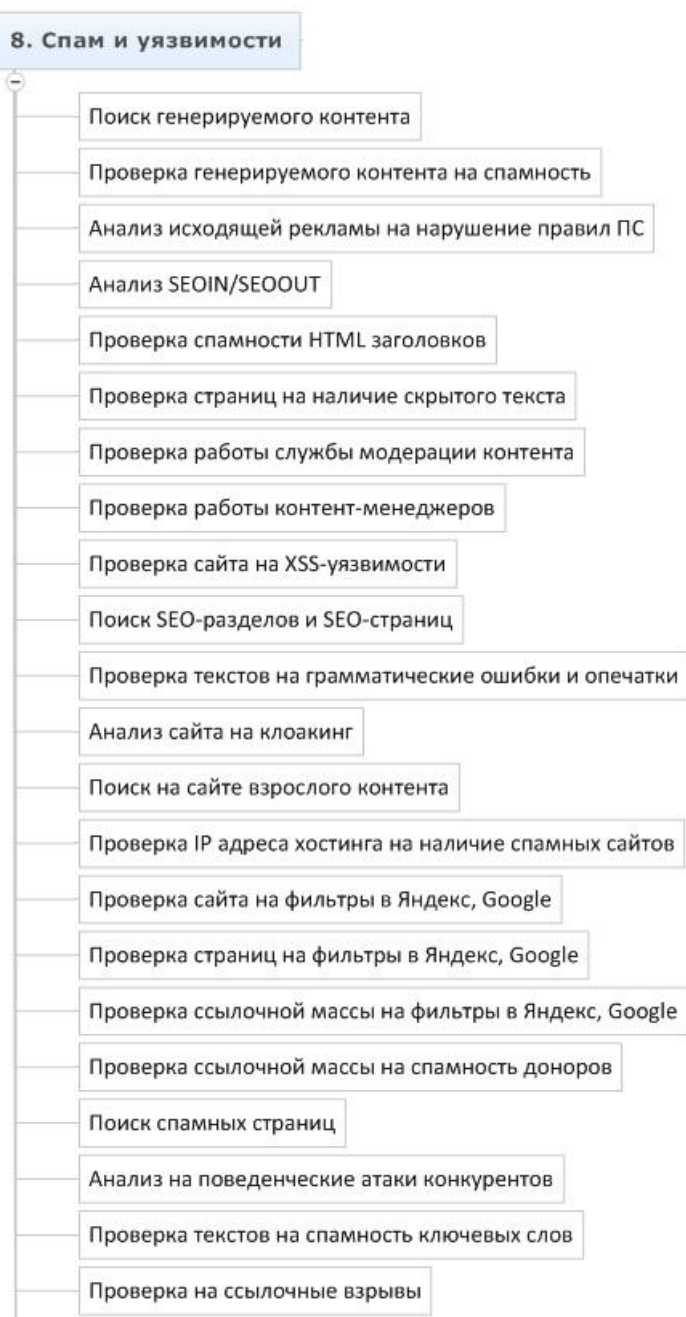

### **1. Поиск генерируемого контента**

Контент, сгенерированный автоматически, с высокой долей вероятности будет расценен поисковой системой как спамный. Необходимо изучить сайт на предмет такого контента:

- ручной поиск блоков с генерированным контентом по матрице

### **2. Проверка генерируемого контента на спамность**

Если при генерации контента соблюдать определенные правила, он не будет расценен как спам. Необходимо изучить технологию генерации контента:

- изучение содержания блоков с генерируемым контентом
- изучение генерируемого контента на вопрос решения проблем пользователей
- запрос и изучение ТЗ от клиента, по которому реализованы модули генерации

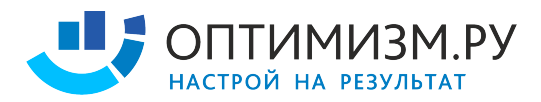

### **3. Анализ исходящей рекламы на нарушение правил ПС**

Согласно лицензии поисковой системы Яндекс, сайт, использующий рекламу, мешающую пользователю находить нужную ему информацию будет понижен в ранжировании.

- попапы
- тизеры
- рич медия
- редиректы
- кликандеры
- любые всплывающие окна

### **4. Анализ SEOIN/SEOOUT**

При простановке ссылок важно учитывать значения SEOIN/SEOOUT, чтобы избежать фильтрации на вес входящей ссылки.

- SEOIN > SEOOUT (сервисы RDS bar, Solomono)

- Количество исходящих ссылок < количество страниц в индексе (сервисы RDS bar, Solomono, плагин Wink)

### **5. Проверка ошибок и спамности HTML заголовков**

TITLE и H1, H2, …, H6 могут быть заспамлены как намеренно, так и случайно. Необходимо изучить содержание TITLE и H1 – H6 по всему сайту.

- слишком длинные заголовки (бонус получают не все слова)
- дублирование title, дублирование h1
- множественный повтор ключевых слов (окна, окна, окна)
- использование заголовков не по назначению (ссылки в меню, выделение жирным)
- несколько h1
- отсутствие заголовков
- отсутствие ключевых слов в заголовках
- отсутствие связи между текстом и заголовками
- совпадение title и h1

#### **6. Проверка страниц на наличие скрытого текста**

На странице может быть спамный или важный контент в невидимой области, например скрыт при помощи CSS и JavaScript. В случае, к примеру, наличия скрытых спамных ссылок, сайт может быть пессимизирован.

- HTML анализ страницы и поиск блоков скрытого текста
- Визуальный анализ страницы и CTRL + А
- Плагин WebDeveloper для Firefox
- <mark>Плагин Wink</mark> показывает скрытые ссылки со страницы
- Сервис СайтРепорт показывает все внешние ссылки с сайта

#### **7. Проверка работы службы модерации контента**

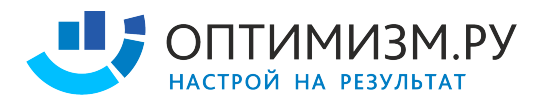

В результате действий модератора, систематически допускающего на сайт спамные объявления, сайт может быть пессимизирован. На моей практике был такой случай.

- поиск по спамным словам в индексе (порно, диплом, скачать, бесплатно, виагра, adult, viagra, free, blowjob, sex, movies)

- проверка: ручное добавление спамного контента

- установка плагина, автоматически определяющего спамные комментарии (сервис http://api.yandex.ru/cleanweb/)

### **8. Проверка работы контент-менеджеров**

Неподготовленный контент-менеджер может допустить серьезную ошибку. Важно изучить работу контент-менеджера и подготовить для него инструкции.

- не копирует ли контент-менеджер из word в визуальный редактор
- публикует ли контент-менеджер через <HTML> или через визуальный редактор
- выдерживает ли контент-менеджер оформление текста по стандартам
- кроссбраузерны ли опубликованные страницы
- не создаются ли дубли контента
- нет ли на сайте индексируемых черновиков контента
- проверяет ли контент-менеджер поставленные ссылки
- контент-менеджер учитывает SEO нужды

### **9. Поиск SEO-разделов, SEO-страниц и архивной версии сайта**

На старых сайтах иногда можно встретить пережитки прошлого: скрытый от пользователей раздел для SEO, архивная (старая) версия сайта, на которую не стоит ссылок. Важно убедиться, что эти страницы запрещены для индексации.

- Изучить по html карте сайта, какие есть категории, сколько там страниц, какие там урл

- Ручное изучение списка входных страниц

- Сравнение списка страниц в индексе со списком страниц, найденных краулером (a-parser vs xenu)

### **10. Проверка сайта на XSS-уязвимости**

Если сайт имеет уязвимости, он может быть заражен вирусом, может произойти утечка персональных данных пользователей, его могут использовать для простановки спамных ссылок.

- Проверка с помощью сервиса Acunetix Web Vulnerability Scanner

- Проверка по чек-листу https://www.owasp.org/index.php/XSS\_Filter\_Evasion\_Cheat\_Sheet

### **11. Проверка текстов на грамматические ошибки и опечатки**

Наличие орфографических и грамматических ошибок снижает доверие пользователей к сайту.

- Проверка орфографии с помощью сервиса http://www.webmaster.yandex.ru/spellcheck.xml

## **12. Анализ сайта на клоакинг**

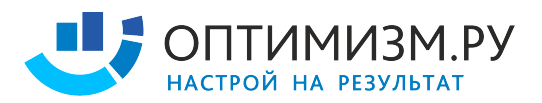

Некоторые вебмастера всё ещё используют клоакинг с целью манипуляции поисковой системой. Необходимо проверить сайт

- Сравнение кеша страницы с текущей версией

- Сравнить содержание страницы с копией в от СайтРепорт (по умолчанию представляется user-agent: YandexBot)

- Поиск клоакинга в продаваемых ссылках

- Поиск клоакинга в контенте

### **13. Изучение списка исходящих внешних ссылок**

Важно убедиться, что с сайта не стоит несанкционированных ссылок и ссылок на спамные сайты, в частности, что сайт не продает ссылки через биржи.

- получение списка ссылок на внешние сайты с помощью сервисов solomono, СайтРепорт

- поиск спамных сайтов и несанкционированных ссылок

### **14. Проверка IP адреса хостинга на наличие спамных сайтов**

На IP адресе могут располагаться спамные и забаненные сайты. Об их наличии и содержании лучше узнать сразу.

- проверка через запрос ip:255.255.255.255 в Yahoo, где 255.255.255.255 – адрес сервера

### **15. Проверка сайта на фильтры в Яндекс, Google**

Сайт может находиться под санкциями. Различают достаточно большое количество фильтров, но их можно объединить условно в 3 группы: фильтр на домен, фильтр на страницу, фильтр на ссылку.

- Падение позиций сайта (изучение динамики изменений позиций сайта на длительном периоде)

- Выпадение страниц из индекса (изучение динамики индексации сайта)

- Обнуление или уменьшение значений тулбарных метрик (изучение тИЦ и PR)

- Падение трафика (изучение данных Яндекс.Метрика, Google.Analytics)

- Информеры ПС (изучение данных Яндекс.Вебмастер, Google.Webmaster)

- Факт исключения или недобавления сайта в каталог Яндекса (проверка в скрытой части

Яндекс.каталога через запрос http://bar-navig.yandex.ru/u?ver=2&url=http://site.ru&show=1)

### **16. Проверка страниц на фильтры в Яндекс, Google**

SEO-специалист, который ранее продвигал сайт, мог перестараться с оптимизацией продвигаемых страниц.

- Падение позиций запроса или группы запросов (изучение динамики изменений позиций по запросам и группам запросов на длительном периоде)

- Наличие страницы в индексе

### **17. Проверка ссылочной массы на фильтры в Яндекс, Google**

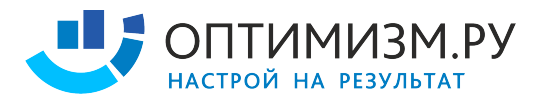

Ошибки SEO специалиста могли привести к тому, что закупка части ссылок приносит убытки.

- Обнуление тИЦ
- По купленным проиндексированным ссылкам позиции не растут
- Позиции по запросам падают или стагнируют

### **18. Проверка ссылочной массы на спамность доноров**

Проверить рабочесть конкретной ссылки невозможно, но можно исключить подозрительные сайты из ссылочной массы.

- Трафик
- SEOin vs SEOout
- Отношение числа ссылок к числу страниц в индексе

### **19. Поведенческие накрутки**

Важно узнать, не предпринимаются ли осознанные или не осознанные действия по накрутке поведенческих факторов.

- Не обоснованный рост трафика по некоторым запросам, опережающий рост позиций (или вообще при отсутствии роста позиций) (сервисы Яндекс. Метрика, Google. Analytics) - Рост трафика при отсутствии роста конверсии (сервисы Яндекс. Метрика, Google. Analytics)

### **20. Проверка текстов на спамность ключевых слов**

Страницы с заспамленными текстами могут быть пессимизированы

- использовать любой сервис, который строит график распределения ключевые слова (функция page auditor в СайтРепорт, лексикологический анализ в СайтРепорт, )

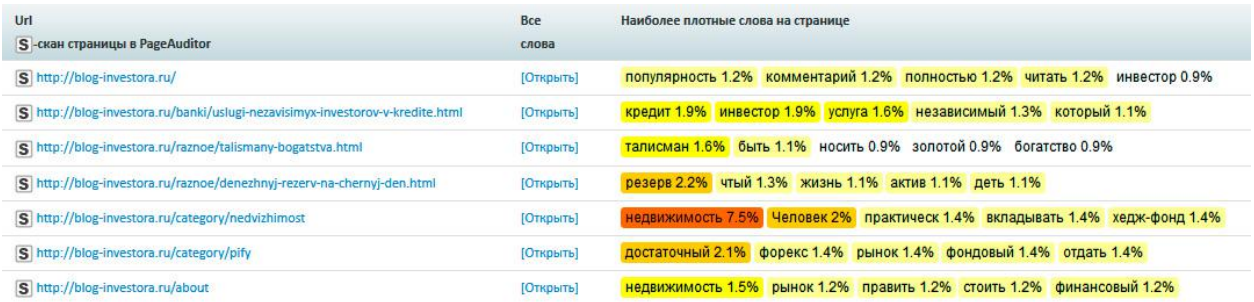

## **21. Проверка IP на наличие в спам.базах**

IP адрес, на котором расположен сервер заказчика, с которого уходят уведомления о регистрациях и рассылка для пользователей, может быть в спам-листах.

- Проверка через сервис http://2ip.ru/spam/

### **22. Проверка на ссылочные взрывы**

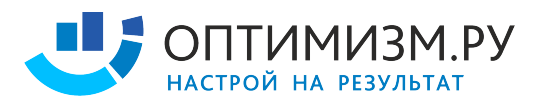

Неквалифицированный SEO специалист может закупить непропорционально большое количество ссылок за короткий период, вызвав эффект «ссылочного взрыва». В этом случае купленные в определенный период ссылки перестают учитываться и бюджет расходуется впустую.

- Проверка через сервис http://majesticseo.com/
- Проверка через сервис http://ahrefs.com/

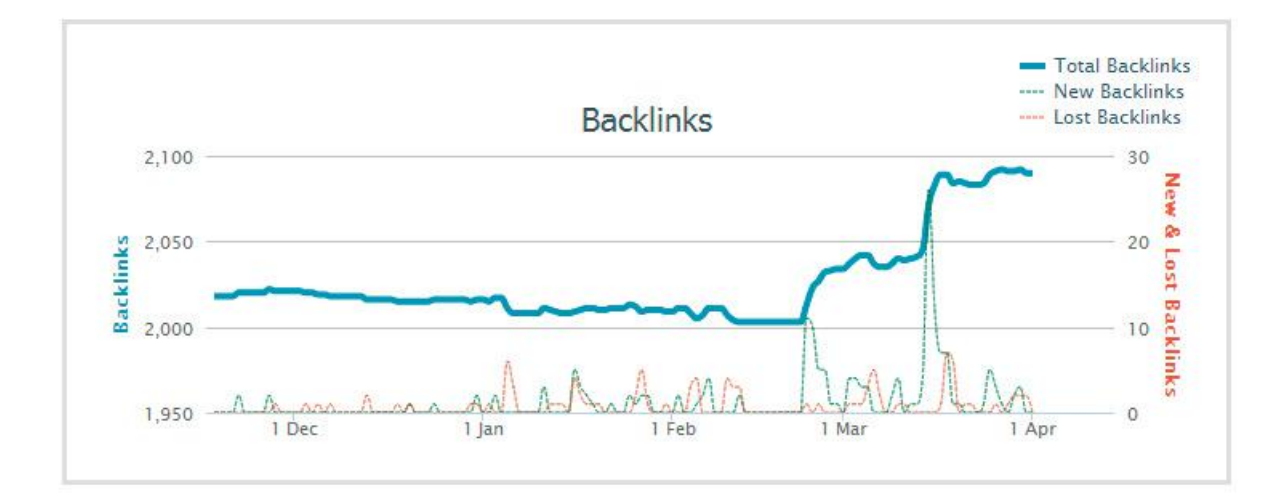

## **Часть #9 - Факторы авторитетности**

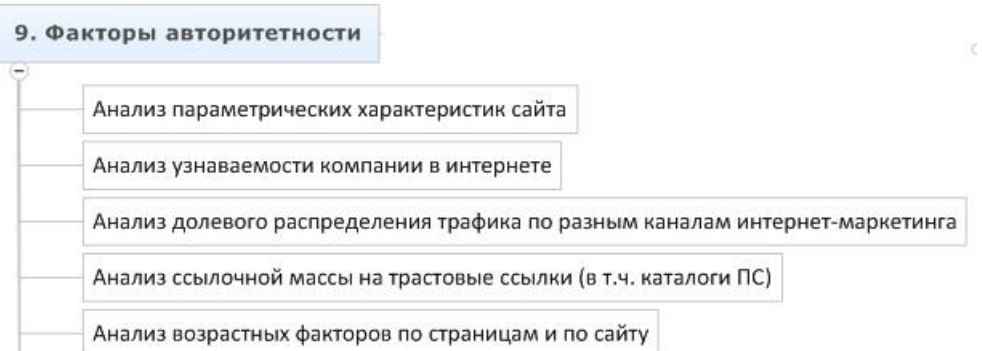

### **1. Анализ параметрических характеристик сайта**

Нужно изучить косвенные показатели авторитетности и статического веса сайта и страниц, чтобы оценить начальное положение сайта и динамику его роста.

- тИЦ (RDS Bar)
- PR (RDS Bar)
- AlexaRank (сервис www.alexa.com)
- места в различных рейтингах (Liveinternet, Megaindex, SeoRate)
- присутствие сайта в каталогах Яндекс, DMOZ, Mail.ru

### **2. Анализ узнаваемости компании в интернете**

Один из показателей авторитетности проекта – активность в интернете.

- статистика по витальным запросам (сервис wordstat.yandex.ru)

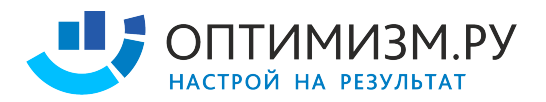

- количество упоминаний названия компании и домена в интернете (запросы к Яндексу) - наличие в значимых тематических рейтингах (например для SEO – это ktoprodvinul.ru, seonews.ru, cmsmagazine.ru)

- упоминание в блогах, новостях (запросы к Яндексу)

## **3. Анализ долевого распределения трафика по разным каналам интернетмаркетинга**

Необходимо изучить все источники трафика на сайт. Некоторые из этих источников можно использовать для получения ссылок. Во время анализа часто можно обнаружить ошибки вебмастеров и маркетологов, приводящие к падению конверсии.

- анализ проводится через сервисы Яндекс.Метрика и Google.Analytics - изучение трафика, конверсия, сравнение между категориями сайта и разными источниками трафика

### **4. Анализ ссылочной массы на трастовые ссылки (в т.ч. каталоги ПС)**

Основной параметр релевантности – TrustRank строится на ссылках с авторитетных ресурсов. Необходимо изучить сайт на наличие таких ссылок.

- получение списка сайтов (ahrefs, majesticseo, solomono)

- изучение площадок по выборки с высокими тИЦ, PR, в Як или DMOZ

### **5. Анализ возрастных факторов по страницам и по сайту**

Нас интересует: возраст ссылок, возраст страниц, возраст сайта.

- Возраст сайта можно узнать через whois (http://nic.ru/whois)
- Изучить историю домена (http://web.archive.org/)
- Изучение истории индексации http://yandex.ru/yandsearch?text=запрос&lr=213&how=tm
- Изучение дат последней индексации страниц со ссылками (сохраненные копии в ПС)
- Сопоставление дат индексации страниц со ссылками и дат простановки ссылок

## **Часть #10 - URL факторы**

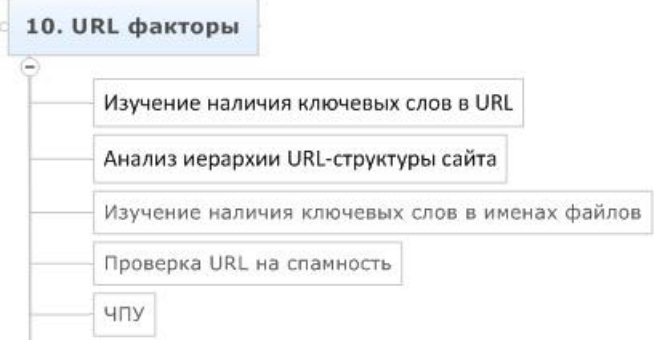

**1. Изучение наличия ключевых слов в домене**

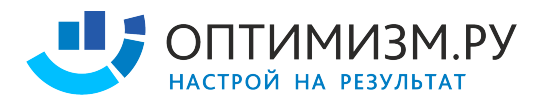

Наличие ключевого слова в имени домена оказывает значительное влияние на ранжирование.

**-** проверить вручную наличие основных ключевых слов в имени домена

### **2. Изучение наличия ключевых слов в URL**

Наличие ключевого слова в URL оказывает влияние на ранжирование.

- получить список всех URL сайта
- изучить алгоритм формирования URL
- изучить список всех URL сайта на наличие ключевых слов в URL

### **3. Анализ иерархии URL-структуры сайта**

По URL пользователь должен понимать, где находится, а поисковая система должна видеть вложенность страниц между разделами и принадлежность страницы к определенному типу.

- получить список всех URL сайта
- изучить иерархию вложенных групп
- проверить наличие отличительных признаков типов страниц в URL

### **4. Изучение наличия ключевых слов в именах файлов**

Документы .jpeg, .pdf, .doc и другие так же собирают трафик. Наличие ключевого слова в названии файла – важный фактор ранжирования.

- проверить наличие соответствующих ключевых слов по документам html, php, jpeg, pdf, doc, pptx и др.

## **5. Проверка URL на спамность**

SEO специалист может переборщить со стремлением разместить ключевые слова в URL, сделав URL спамными.

- ключевое слов встречается не более 2 раз, если 1 раз в домене
- если в домене ключевого слова нет, оно встречается в URL не более 1 раза

## **Часть #11 - Сематическое ядро**

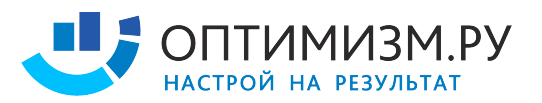

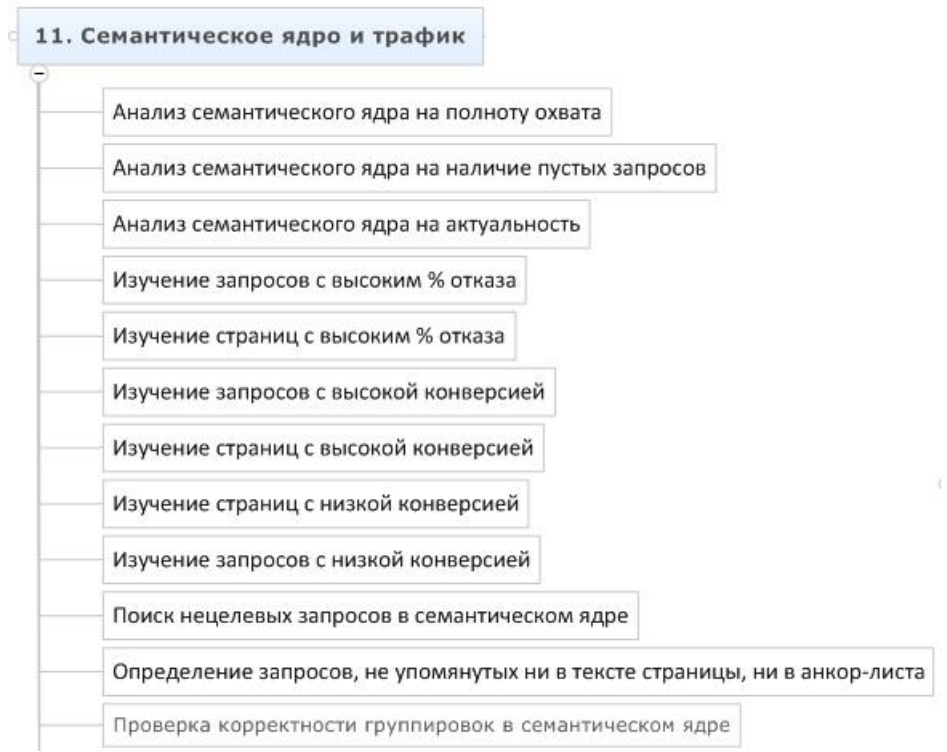

### **1. Анализ семантического ядра на полноту охвата**

Очень важно, чтобы семантическое ядро охватывало максимально возможное количество проблем пользователей и запросов, формирующих эти проблемы.

- семантическое ядро охватывает весь ассортимент клиента?
- семантическое ядро охватывает все проблемы целевой аудитории?

### **2. Анализ семантического ядра на наличие пустых запросов**

В семантическом ядре часто оказываются пустые запросы. Пример таких запросов – «квартира под ключ», «белый бриллиант».

- считаем значение wordstat по всему семантическому ядру
- считаем значение «!wordstat» по всему семантическому ядру
- строим пропорцию «!wordstat»/wordstat
- проверяем вручную всё, что меньше 5%

### **3. Анализ семантического ядра на актуальность**

Ассортимент сайта и спрос пользователей постоянно меняются. Если семантическое ядро делалось год назад – оно уже не актуально, посчитано по устаревшим данным и не учитывает новых запросов и новых проблем пользователей.

- соответствует ли текущий ассортимент сайта семантике
- как давно собиралось семантическое ядро, изменилась ли среда
- появились ли возможности поиска новых запросов (напр. новая версия базы Пастухова)

### **4. Изучение запросов с высоким % отказа**

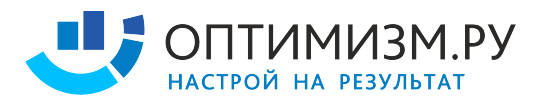

Запросы могут находиться на хороших позициях, но не приносить никакой выгоды при высоком % отказов. Необходимо обнаружить такие запросы и устранить причины проблем.

- получение выгрузки из Яндекс. Метрика или Google. Analytics по запросам
- подготовка среза запросов по семантическому ядру с высоким % отказов
- изучение пар запрос-входная страница

### **5. Изучение страниц с высоким % отказа**

Необходимо так же изучить страницы с высоким % отказов, т.к. причины могут быть связанны не с парой запрос-документ, а крыться в ошибках и недоработках самого документа.

- получение выгрузки из Яндекс. Метрика или Google. Analytics по страницам
- подготовка среза страниц с высоким % отказов
- изучение страниц

### **6. Изучение запросов с высокой конверсией**

Большой интерес представляют запросы, дающие высокую конверсию. Изучение природы возникновения такой конверсии позволяет определить приоритеты при продвижении проекта.

- получение выгрузки из Яндекс. Метрика или Google. Analytics по страницам
- подготовка среза страниц с высокой конверсией
- изучение пар запрос-входная страница

### **7. Изучение страниц с высокой конверсией**

Необходимо изучить так же страницы, имеющие высокую конверсию

- получение выгрузки из Яндекс. Метрика или Google. Analytics по страницам
- подготовка среза запросов по семантике с высокой конверсией
- изучение страниц

#### **8. Изучение страниц с низкой конверсией**

Низкая конверсия может быть не связана с % отказов. Необходимо отдельно изучить причины этой проблемы.

- получение выгрузки из Яндекс. Метрика или Google. Analytics по страницам
- подготовка среза страниц с низкой конверсией
- изучение страниц

### **9. Изучение запросов с низкой конверсией**

Необходимо изучить так же запросы, имеющие низкую конверсию.

- получение выгрузки из Яндекс. Метрика или Google. Analytics по страницам
- подготовка среза запросов с низкой конверсией
- изучение страниц

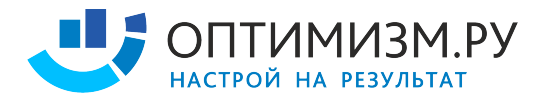

### **10. Определение запросов, не упомянутых ни в тексте страницы, ни в анкор-листа**

На сайте могут быть страницы, которые не содержат в тексте или входящих ссылках ключевых слов из продвигаемых запросов.

- проверить по всему списку пар запрос-документ url:http://site.ru/page.html "key" (сервис a-parser)

#### **11. Проверка корректности группировок в семантическом ядре**

Каждый запрос должен встречаться только 1 раз, каждая проблема должна быть вынесена на отдельную страницу. Эти простые правила редко соблюдаются при разработке и продвижении сайта.

- вручную изучается группировка по выборочным разделам семантического ядра

- ищутся дубликаты запросов (excel)

### **12. Определение коммерчески эффективных продуктов**

Ключевая метрика в SEO – прибыль для клиента. Сопоставив данные о конверсии страниц, размере спроса, конкуренции и прибыльности товара, можно определить приоритеты в продвижении и контекстной рекламе.

- получение выгрузки данных о конверсии страниц
- изучение конкуренции по каждому запросу
- получение данных о прибыльности товара
- получение данных о размере спроса (wordstat.yandex.ru)

## **Часть #12 - Структура сайта**

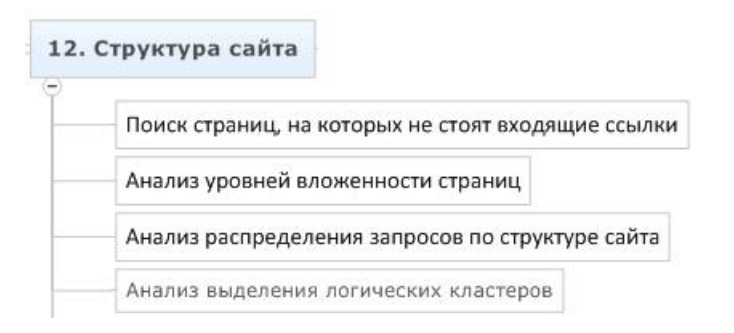

#### **1. Поиск страниц, с которых не стоят исходящие ссылки**

Если со страницы не стоит исходящих ссылок, она образует висячий узел и нарушает естественное распределение весов между страницами сайта. Все висячие узлы следует либо привести к виду обычных страниц, либо удалить.

- нужно найти висячие узлы. Найти их можно через <mark>сервис СайтРепорт</mark>, посмотрев список всех страниц, с которых нет ни одной исходящей ссылки.

#### **2. Анализ уровней вложенности страниц**

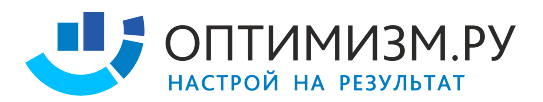

Распределение страниц по уровням вложенности играет важную роль в управлении статическим весом.

- распределение страниц по уровням вложенности
- наличие и происхождение страниц более 3 уровня вложенности
- наличие и происхождение страниц более 5 уровня вложенности
- изучение крайних значений уровней вложенности

#### **3. Анализ распределения запросов по структуре сайта**

Важно, чтобы приоритеты продаж соответствовали приоритетам привлечения клиентов.

- соответствуют ли коммерческие приоритеты продаж стратегии SEO
- все ли разделы охвачены семантикой, нет ли необоснованного перекоса

#### **4. Анализ выделения логических кластеров**

Корректная структура сайта позволяет по URL понять содержимое страницы.

- можно ли по URL определить, где сейчас находится пользователь

- вложены ли страницы логически (нет ли, к примеру, карточки товара, которая вложена не в свою категорию, а в главную страницу)

### **5. Как формировалась структура**

В первую очередь важно, чтобы структура сайта соответствовала реальным проблемам пользователей, чтобы содержимое страниц было основано на изучении спроса.

- при разработке сайта проводилось ли маркетинговое исследование спроса

- находят ли текущие проблемы пользователей отражение в структуре сайта

## **Часть #13 - HTML**

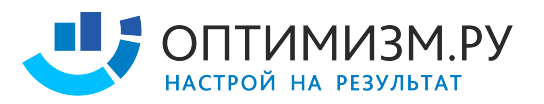

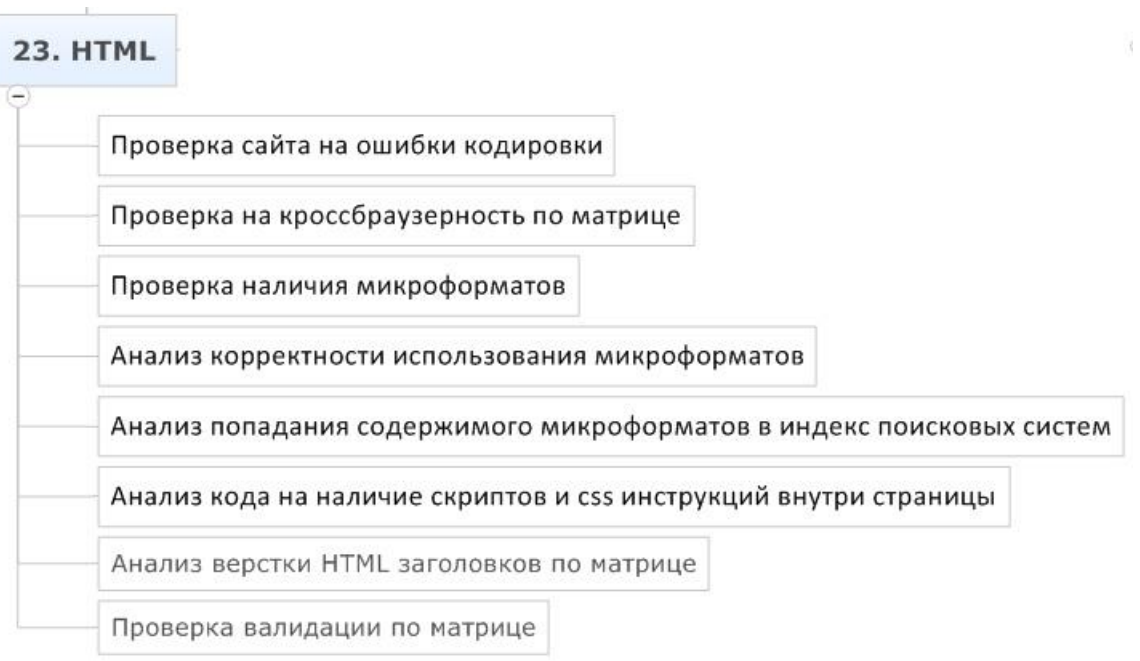

### **1. Проверка сайта на ошибки в HTML**

Существует свод правил, используя которые, поисковые системы распознают верстку на сайте. Например, тег H1 выделяет главный заголовок в тексте страницы. Некоторые специалисты используют теги не по их истинному назначению, например, выделяя с помощью тега H1 элементы меню.

- проверка валидности по матрице с помощью сервиса http://validator.w3.org/
- проверка соответствия кодировки содержимого документа его заголовку
- проверка на отсутствие закрывающих тегов
- проверка наличия нескольких H1
- изучение корректности использования и содержания H1-H6
- изучение наличия корректных ALT для картинок
- проверка наличие спамных <strong>, <b>, <em>, <i>

### **2. Проверка на кроссбраузерность по матрице**

Страницы сайта должны корректно отображаться на всех популярных платформах, иначе часть пользователь не сможет пользоваться сайтом, что негативно скажется на конверсии и поведенческих факторах.

- firefox, opera, chrome, ie
- 1024, 1280, 1960
- ipod, iphone
- полный экран, стандартный экран, свернутый экран

### **3. Проверка наличия микроформатов**

С помощью микроформатов можно передавать поисковой системе расширенные данные о содержании сайта, контактную информацию, отзывы, информацию о товарах.

- hCard формат разметки контактной информации
- hRecipe формат для описания кулинарных рецептов;

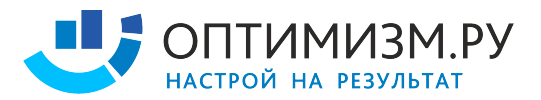

- hReview формат разметки отзывов;
- hProduct формат разметки товаров.

### **4. Анализ корректности использования микроформатов**

При использовании микроформатов могут быть допущены ошибки.

- правила использования микроформатов http://microformats.org/wiki/Main\_Page-ru
- проверка валидации микроформатов с помощью http://webmaster.yandex.ru/microtest.xml

### **5. Анализ попадания содержимого микроформатов в индекс поисковых систем**

Не всегда корректные данные микроформатов учитываются поисковыми системами. Например, Google может посчитать отзывы в микроразметке не настоящими, и не учитывать их при формировании сниппета.

- учлось ли содержание микроформатов при формировании сниппетов;

## **6. Анализ кода на наличие скриптов и css инструкций внутри страницы**

Вынесение кода в отдельные файлы позволяет оптимизировать работу сервера, расход трафика и скорость загрузки страниц.

- разбираем html по матрице, проверяем, что код css инструкций и скриптов хранится в отдельных файлах, а не коде страницы

## **Часть #14 – Юзабилити**

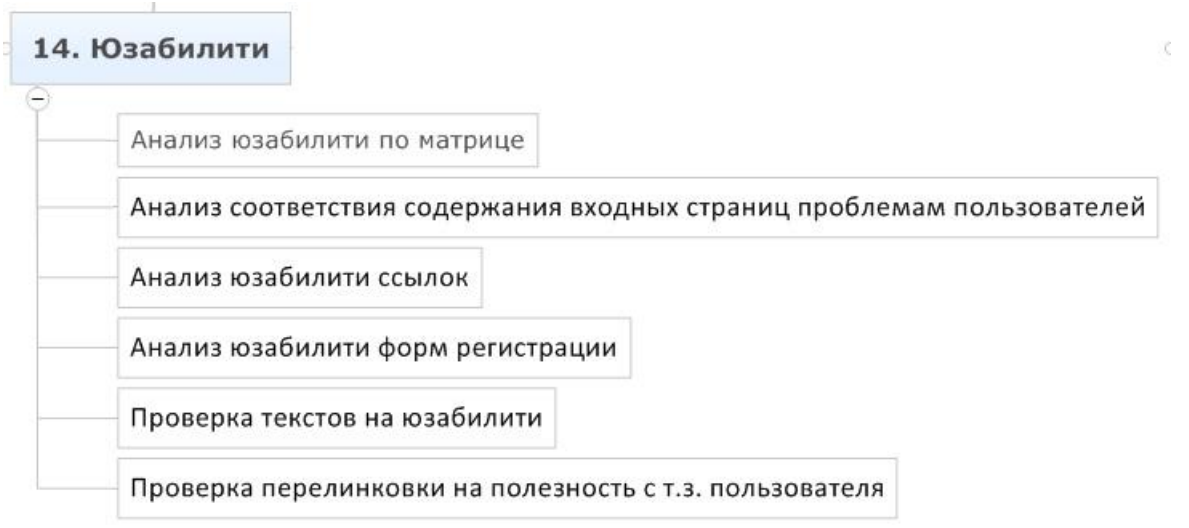

## **Вкратце о юзабилити**

- изучить, что нужно пользователю
- убрать все лишнее
- добавить необходимое
- оформить наглядно

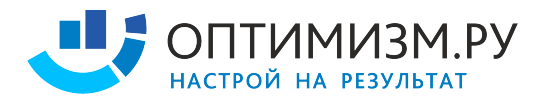

### **1. Составление матрицы юзабилити**

Нужно понять, какие проблемы испытывают пользователи, приходящие на сайт, что на сайте помогает решить эти проблемы, а что мешает.

- уточнение, какие проблемы пользователи могут решить на каждом шаблоне по матрице

- уточнение, какие дополнительные проблемы возникают у пользователей
- описание списка элементов, которые присутствуют на странице

- изучение опыта успешных проектов в тематике, описание списка элементов, которые присутствуют на страницах у других проектов

- описание списка элементов, которые необходимы для решения ключевой и дополнительных проблем

#### **2. Анализ соответствия содержания входных страниц проблемам пользователей**

Анализируя полученные данные, необходимо понять, что убрать, а что добавить на входных страницах.

- описание списка элементов, которые не нужны для решения проблемы, но присутствуют на странице

- описание списка элементов, которых нет, но они необходимы для решения проблемы

### **3. Анализ юзабилити ссылок**

Правила юзабилити не являются жесткими, профессионалы интерфейсов могут смело нарушать их и делать удобные сайты, но для среднестатистического проекта стоит придерживаться простых правил:

- ссылки подчеркнуты
- ссылки не выглядят так же, как текст
- ссылки, действие которых происходит в том же окне, имеют прерывистое подчеркивание
- очевидно, что за ссылкой кроется выпадающее меню
- границы ссылок и кнопок должны быть очевидны
- ссылка «купить» должна быть кнопкой

### **4. Анализ юзабилити форм регистрации**

На странице регистрации / оформления заказа происходят очень большие потери пользователей. Одна из причин – сложность и запутанность регистрации, необходимость предоставления большого количества данных.

- содержание форм проверяется на валидность
- запрашиваются только данные, влияющие на возможность выполнения заказа
- данные сохраняются при перезагрузке страницы
- капчу можно разгадать с первого раза
- дополнительные поля вынесены в форму, предлагаемую к заполнению после регистрации
- автоматическая авторизация сразу после регистрации
- для некоторых прогрессивных сфер авторизация через соц. сети

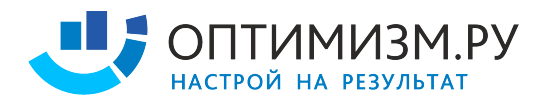

### **5. Проверка текстов на юзабилити**

Текст на странице должен быть не только полезным, но и понятно оформленным, иначе его не станут читать.

- связки «заголовок + абзац»
- выделение смысловых акцентов через списки, цитаты, заголовки, картинки
- отступы и верстка по сетке
- функциональные элементы для решения задач
- ссылки внутри текста оформлены заметно

#### **6. Проверка перелинковки на полезность с т.з. пользователя**

Все ссылки должны быть для людей. SEO встраивается в эту систему, а не наоборот. Нет смысла показывать на странице тура в Турцию ссылку на визы в Карачаево-Черкессию для белорусов. Необходим таргетинг.

- используются ли механизмы таргетинга при простановке ссылок

- эффективны ли эти механизмы, какова конверсия внутренних переходов

- проверка отсутствия т.н. seo-ссылок внутренней перелинковки в подвалах, в спец. разделах, в тексте "аля википедия".

### **7. Анализ конверсии входных страниц и сценариев поведения**

Изучение конверсии входных страниц и путей следования пользователей по сайту позволяет сделать полезные выводы о поведенческих факторах.

- смотрим конверсию по разным запросам, изучаем отличия аудитории

- ставим эксперименты, проводим А/В тестирование

- изучаем через метрику видео-записи действий пользователей

- составляем логические цепочки на основе правой колонки wordstat и здравого смысла: какая информация необходима посетителю для свершения покупки

## **Часть #15 - Сниппеты**

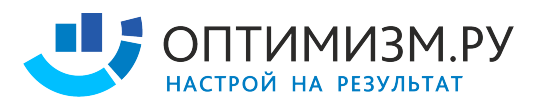

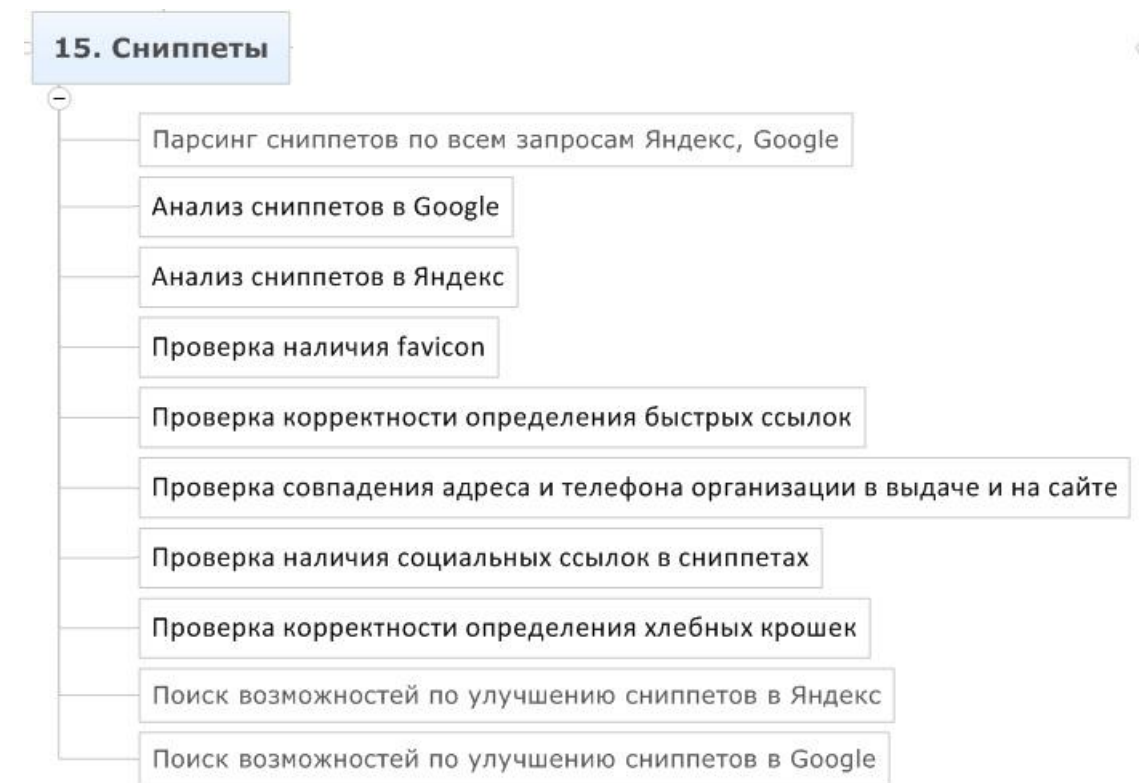

### **1. Парсинг сниппетов по всем запросам Яндекс, Google**

Сниппеты оказывают существенное влияние на конверсию сайтов в выдаче. Это подтверждено исследованиями, проводимыми компанией Яндекс.

- по всем запросам спарсить сниппеты Яндекса и Google (A-Parser)

### **2. Анализ сниппетов в Google**

Необходимо выделить и изучить, что каждая часть сниппета формируется корректно:

- **-** ЧПУ URL
- отзывы по микроформату hReview
- заголовок (TITLE, DMOZ, анкор ссылки, текст страницы)
- указание авторства контента по микроформату hCard
- содержимое сайтов по микроформатам hProduct и GoodRelations
- мероприятия по микроформату hCalendar
- адрес по микроформату hCard
- хлебные крошки по микроформату Breadcrumb
- описание (текст страницы, description, описание в каталоге DMOZ)

Необходимо зафиксировать по каждому пункту, корректно ли формируется сниппет и существуют ли возможности к улучшению.

### **3. Анализ сниппетов в Яндекс**

Необходимо выделить и изучить, что каждая часть сниппета формируется корректно:

- ЧПУ URL

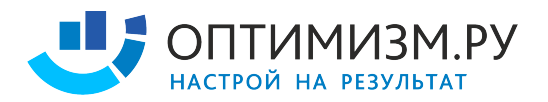

- регистр букв в домене
- иконка (файл favicon.ico)
- заголовок сниппета (title, h1-h6, strong, b, ul, li, Я.каталог, DMOZ, Description)
- быстрые ссылки (структура, url, переходы по ссылкам)
- содержимое сайтов (микроразметка hCard, hRecipe, hReview, hProduct)
- регион (я.адреса, я.каталог)
- адрес (я.адреса)
- социальные ссылки (связанные аккаунты в соц. сетях)
- хлебные крошки (хлебные крошки, ЧПУ)
- описание (текст страницы, description, яндекс.каталог, анкор-лист)
- ссылки в описании

Необходимо зафиксировать по каждому пункту, корректно ли формируется сниппет и существуют ли возможности к улучшению.

## **4. Изучение областей, откуда берется описание**

Для того, чтобы влиять на содержание описания, необходимо понять, откуда оно берется и по какому алгоритму. Для этого нужно собрать информацию по всем источникам данных, используемых поисковыми системами при формировании сниппетов.

- Парсинг Description (A-Parser, СайтРепорт)

- Парсинг Я.каталог, DMOZ (можно вручную)
- Сбор анкоров (ранее собраны через Я.вебмастер, ahrefs, выгрузки бирж)

- Парсинг <B>, <STRONG>, <LI>, <H1>, <H2>, <H3>, <H4>, <H5>, <H6>, TITLE (модуль Page Auditor в СайтРепорт)

- Парсинг текста страниц (A-Parser может собрать сохраненные текстовые копии)
- Сравнение данных о сниппетах с данными об источниках

## **Часть #16 - Ссылочная масса**

## 16. Ссылочная масса

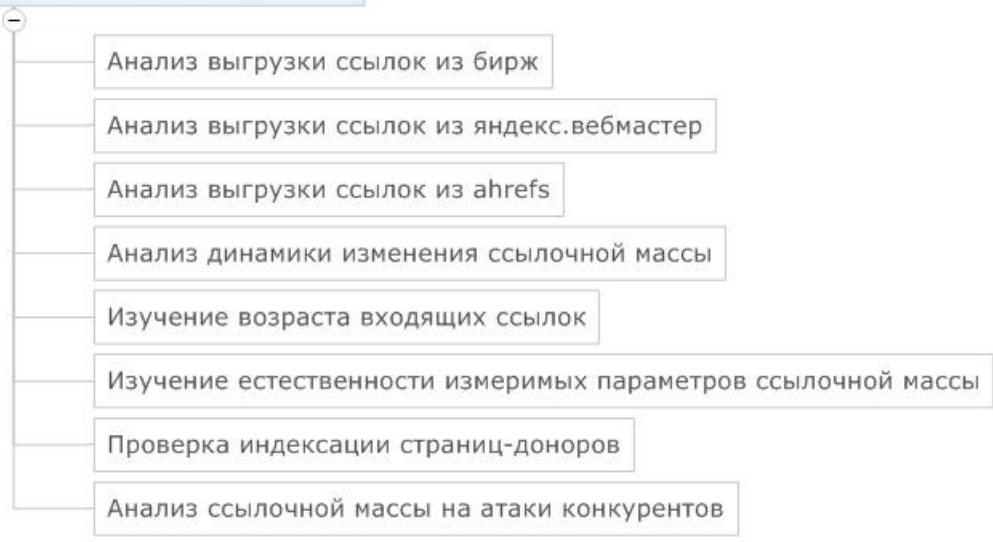

## **1. Получение ссылок из различных источников**

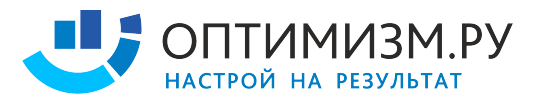

Необходимо собрать ссылки со всех источников

- яндекс.вебмастерс
- ahrefs, majesticseo, solomono
- выгрузка с бирж и агрегаторов

### **2. Получение данных о ссылках**

Для анализа ссылок необходимо получить данные о всей ссылочной массе.

- URL
- тИЦ
- PR
- кол-во исходящих ссылок со страницы
- возраст
- Як.
- ДМОЗ
- дата индексации
- текст ссылки
- цена
- количество входящих ссылок на сайт
- количество исходящих ссылок с сайта
- трафик сайта
- страниц сайта в индексе Яндекс
- страниц сайта в индексе Google

#### **3. Анализ динамики изменения ссылочной массы**

Необходимо изучить динамику изменений ссылочной массы

- MajesticSEO

- Ahrefs

### **4. Проверка индексации страниц-доноров**

Далеко не все размещенные ссылки попадают в индекс поисковых систем. Некоторые ссылки могут стоять несколько лет, прежде чем SEO специалист узнает, что их до сих пор нет в индексе.

- после покупки проверка индексации страниц (руками кэш в яндексе, <mark>плагин wink</mark>)
- **-** при покупке изучение индексации похожи страниц сайта, размещенных ранее

### **5. Сбор анкор-листа**

Тексты ссылок участвуют в ссылочном ранжировании. Необходимо собрать всю доступную информацию об анкорах.

- внутренний анкорлист СайтРепорт (Проект -> Отчет по загрузке -> Коллектор анкоров)
- внешний анкорлист Ahrefs, Solomono, Majesticseo

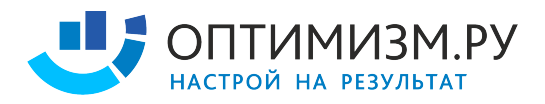

- проанализировать по матрице по популярной странице каждого типа

## **6. Анализ ссылочной массы на атаки конкурентов**

Иногда приходится сталкиваться с недобросовестными конкурентами.

- поиск ссылочных взрывов (MajesticSEO, Ahrefs)
- поиск спамных ссылок (**excel по выгрузкам**)
- поиск спамных анкоров (excel по выгрузкам)
- поиск ссылок с бирж, которых нет на аккаунтах компании

## **Часть #17 - Внутренние ссылки**

## 17. Внутренние ссылки

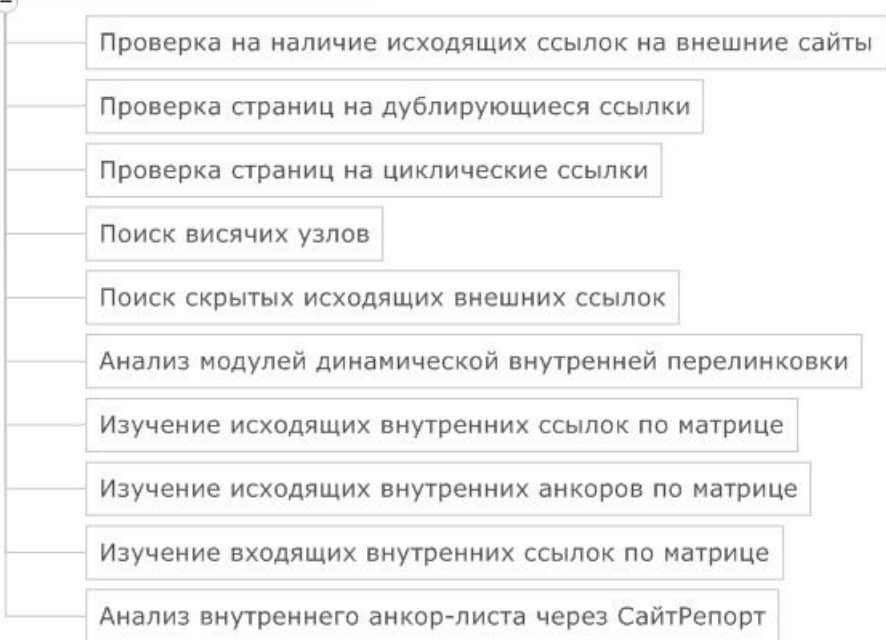

## **1. Изучение списка исходящих ссылок на внешние сайты**

Статический вес распределяется между всеми ссылками сайта, если ссылок на другие ресурсы существенное количество – продвигаемые страницы сайта могут недополучать веса.

- Просмотр списка доменов, на которые стоят ссылки
- Просмотр списка ссылок на внешние ресурсы: СайтРепорт, RDSBar

## **2. Проверка страниц на дублирование ссылок**

Некоторые ссылки могут дублироваться. Это мешает специалисту контролировать передачу статического веса и анкорное ранжирование. Необходимо найти такие ссылки и решить, что с ними делать.

- Поиск доноров среди внутренних ссылок, которые несколько раз ссылаются на акцептор

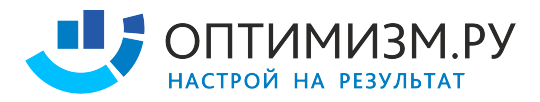

### **3. Проверка страниц на циклические ссылки**

Циклические ссылки – это ссылки, которые ссылаются сами на себя.

- Поиск циклических ссылок по сайту (СайтРепорт)

### **4. Анализ модулей динамической внутренней перелинковки**

Модуль динамической перелинковки может быть полезен для SEO, если его правильно использовать.

- Проверка на индексацию таких ссылок
- Проверка наличия таргенга и его эффективность
- Проверка анкоров на SEO нужды

### **5. Изучение исходящих внутренних анкоров и внутренних ссылок по матрице**

Изучение исходящих внутренних ссылок и их анкоров позволит понять, какие ссылки лишние, как используются анкоры

- Определяем что закрывать в SEOHide
- Определяем что удалять
- Определяем где поменять анкор

### **6. Изучение входящих внутренних ссылок по матрице**

Необходимо изучить по входным страницам, откуда на них стоят ссылки.

- Анализ внутренних доноров (СайтРепорт, Page-Weight)

## **7. Анализ внутреннего анкор-листа через СайтРепорт**

Важно посмотреть на ссылки как с позиции донора, так и с позиции акцептора.

- Изучение внутреннего листа (коллектор анкоров в СайтРепорт)

- Определяем, какие анкоры добавить, какие убрать, в соответствии с семантикой по критериям разнообразия, наличия безанкорных ссылок, переспама.

## **Часть #18 - Статический вес**

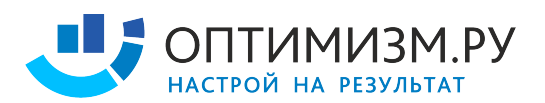

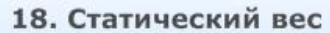

Определение доли естественных ссылок в ссылочной массе

Расчет статического веса при перелинковке (НЧ, СЧ, ВЧ запросы) (условно по PageRank)

Расчет статического веса по входящим внешним ссылкам (условно по PageRank)

Определение страниц, получающих недостаточно статического веса

## **1. Определение страниц, получающих недостаточно статического веса**

Часть важных страниц может недополучать статический вес, вместо этого наибольший вес может переходить не продвигаемым и техническим страницам.

- Сортировка страниц по PageRank в СайтРепорте или другом сервисе
- Сравнение полученного списка со списком входных страниц

## **2. Расчет статического веса при перелинковке (НЧ, СЧ, ВЧ запросы) (условно по PageRank)**

Статический вес имеет большое значение, рассчитав распределение статического веса и направив его на продвигаемые страницы можно существенно повысить трафик из поисковых систем.

- Изучить текущее распределение статического веса между страницами сайта (Page-Weight, СайтРепорт)

- Сделать расчеты распределения стат. веса и выбрать оптимальную схему (Excel)

## **3. Расчет статического веса по входящим внешним ссылкам (условно по PageRank)**

Статический вес имеет большое значение, рассчитав распределение статического веса и направив его на продвигаемые страницы можно существенно повысить трафик из поисковых систем.

- Оцениваем ссылки по тулбарному PageRank
- Добавляем в схему распределения PageRank данные по внешним ссылкам

Данные расчеты позволяют примерно определить, когда выгоднее поставить ссылки на раздел, а когда на карточки товаров.

## **Часть #19 - Анкоры**

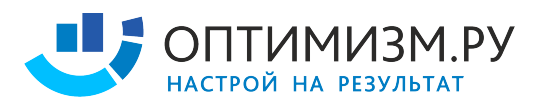

## 19. Анкоры

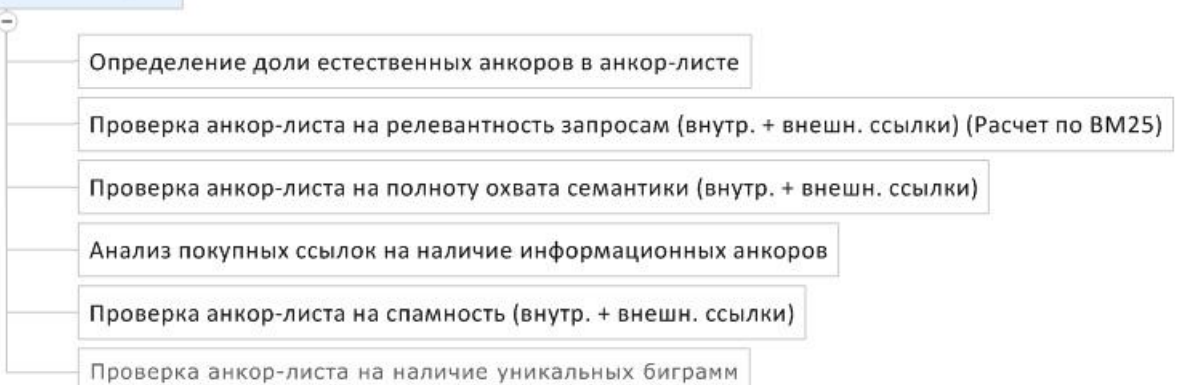

### **1. Определение доли некоммерческих анкоров в анкор-листе**

При продвижении часть ссылок должны иметь некоммерческий анкор.

- Анализ анкорлиста (тексты всех внешних и внутренних ссылок)
- Расчет доли некоммерческих анкоров

### **2. Проверка анкор-листа на релевантность запросам**

Формула BM25 позволяет определить одну из границ релевантности анкорлиста.

- Рассчитать BM25 анкор-листа по запросам (Excel)

## **3. Проверка анкор-листа на полноту охвата семантики (внутр. + внешн. ссылки)**

Перед тем, как ставить новые ссылки, необходимо собрать статистику по текущим анкорам.

- Подготовка списка запросов
- Наличие всех запросов в анкор-листе (проставленные и проиндексированные ссылки)
- Наличие разбавок ко всем СЧ И ВЧ запросам в анкор-листе

### **4. Анализ покупных ссылок на наличие информационных анкоров**

При ранжировании информационных запросов коммерческие SEO ссылки не передают вес. Необходимо проверить список ссылок на наличие таких.

- Проверка, что информационные запросы покупными ссылками не продвигаются

### **5. Проверка анкор-листа на спамность (внутр. + внешн. ссылки)**

Ещё одна грань релевантности анкорлиста – переспам. SEO специалист должен лавировать между релевантностью по BM25 и переспамом анкор-листа.

- Спамность считается по кол-ву повтора анкора
- Спамность считается по наличию анкоров с повторами слов внутри одного

### **6. Проверка анкор-листа на наличие уникальных биграмм**

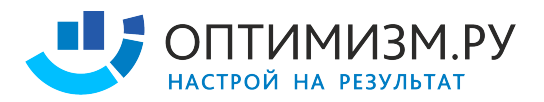

Некоторые SEO специалисты в качестве анкоров ссылок по-старинке используют редкие слова. Это может расцениваться поисковой системой как спам.

- Запросом к ПС определяем, нет ли несуществующих комбинаций слов

## **Часть #20 - Естественные ссылки**

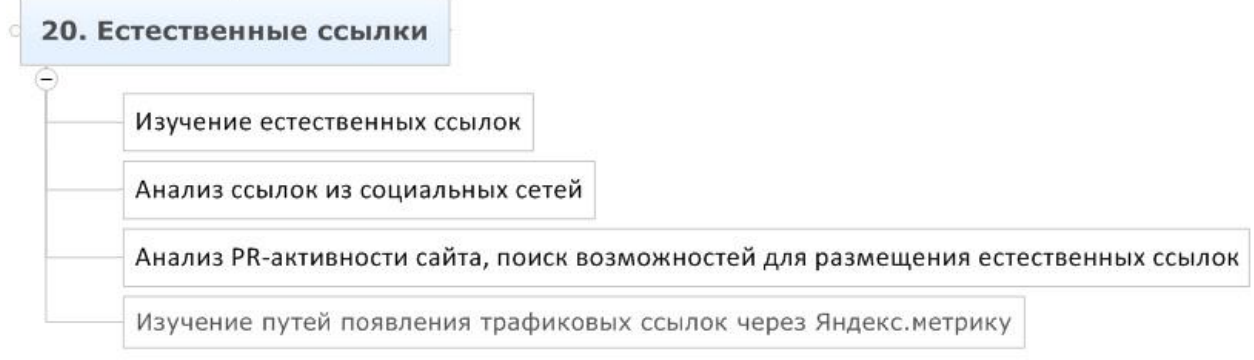

### **1. Определение доли естественных (живых) ссылок в ссылочной массе**

Естественные ссылки играют важную роль в ранжировании сайтов.

- получаем список ссылок из Яндекс.Метрики
- считаем кол-во ссылок по которым были переходы ко всему кол-ву

### **2. Изучение естественных ссылок**

Если сайт получил естественные ссылки в результате каких-то действий, полезно изучить эти действия и создать сценарии наращивания естественных ссылок.

- изучить природу возникновения естественных ссылок, их количество и передаваемый трафик

#### **3. Анализ ссылок из социальных сетей**

Часть ссылок может быть размещено в социальных сетях.

- изучить инфоповоды

- изучить площадки, разместившие ссылки

- составить список решений и инструментов, которые можно использовать для увеличения ссылок из соц. сетей

## **4. Анализ PR-активности сайта, поиск возможностей для размещения естественных ссылок**

Взаимодействие SEO с PR позволяет получать ссылки с самых крупных и интересных ресурсов, где купить ссылку невозможно.

- поиск PR площадок

- поиск возможностей использовать PR площадки для простановки ссылок

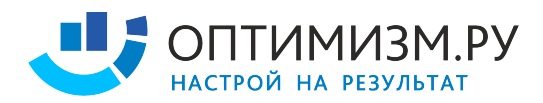

### **5. Поиск и изучение отзывов о компании**

Наличие отрицательных отзывов в видимой части индекса снижает конверсию вашего сайта, приводит к снижению продаж и как следствие понижению поведенческих факторов.

- наличие отрицательных отзывов в видимой части выдачи крайне негативно сказывается на конверсии, в т.ч. на поведенческих факторах
- важно знать площадки, где в вашей тематике можно оставить отзывы, в т.ч.
- универсальные площадки
- необходимо стимулировать клиентов оставлять отзывы
- отсутствие отзывов тоже негативно сказывается на конверсии

### **6. Анализ трафика с сайтов через Яндекс.Метрику**

Анализируя источники трафика можно найти много интересных площадок для PR и SEO.

- откуда идет трафик
- характер появления ссылок, которые дают трафик
- содержание страниц, откуда идет трафик
- поиск сценариев для привлечения подобных ссылок

## **Часть #21 - Текстовые факторы (важные зоны документа)**

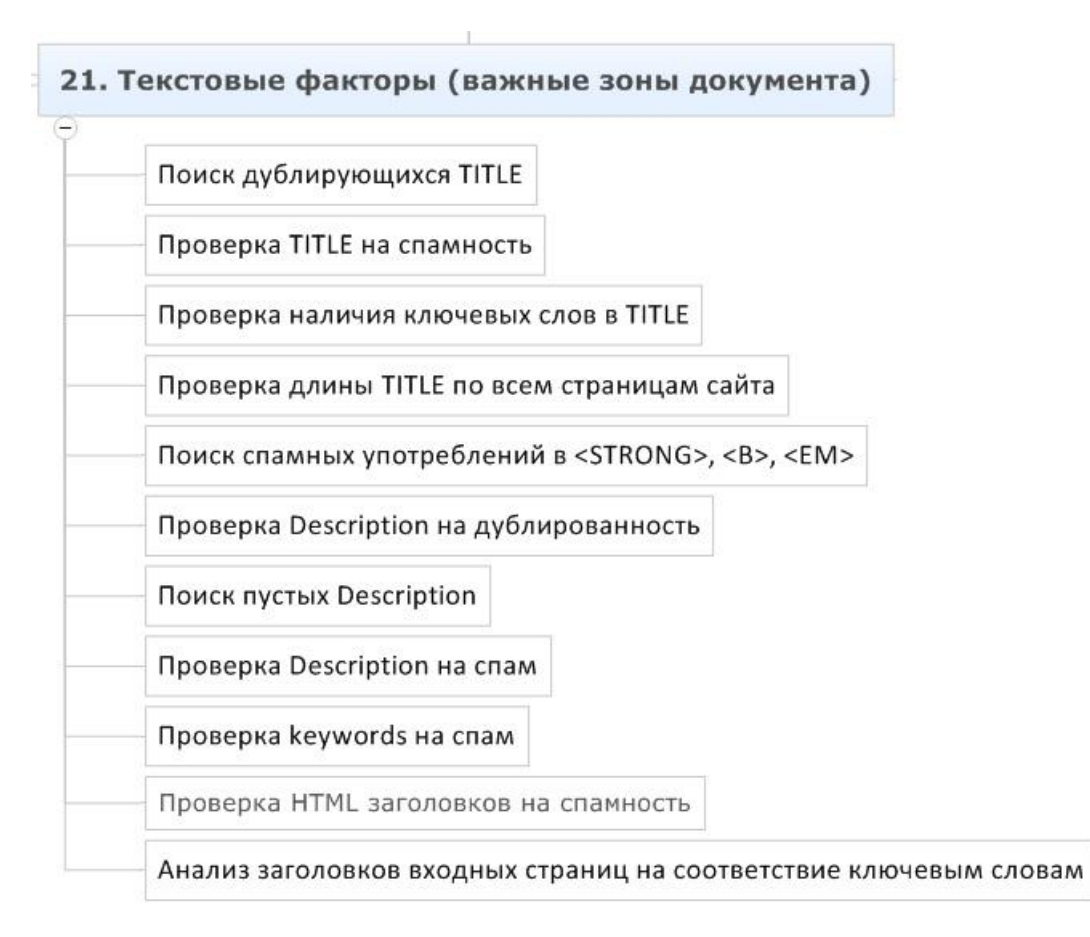

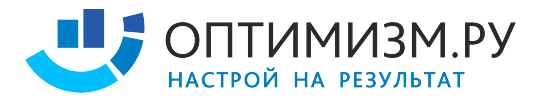

### **1. Поиск дублирующихся TITLE**

Существует правило – 1 запрос нельзя продвигать на 2 страницы. Дублирование TITLE нарушает это правило, поскольку размывает релевантность продвигаемой страницы.

- необходимо найти на сайте все дубликате TITLE (сервисы СайтРепорт, Google.WebMaster)

### **2. Проверка TITLE на спамность**

На некоторых страницах SEO специалист могут перестараться с употреблением ключевых слов в TITLE. При генерации, кстати, TITLE так же могут быть спамными.

- поиск TITLE, где несколько раз повторяются ключевые слова

- ручной отсмотр списка всех TITLE сайта (такой отчет есть в СайтРепорт)

### **3. Проверка наличия ключевых слов в TITLE**

Необходимо выполнить проверку наличия ключевых слов в TITLE.

- построить таблицу проверки наличия слов в TITLE (excel)

### **4. Проверка длины TITLE по всем страницам сайта**

TITLE дает бонус при ранжировании словам, находящимся в видимой части заголовка, если написать слишком длинный TITLE, ключевые слова, употребляемые далеко от начала при ранжировании будут расцениваться как обычный текст.

- построить таблицу проверки наличия слов в TITLE (excel)

### **5. Поиск спамных употреблений в <STRONG>, <B>, <EM>**

Наследие прошлого – оптимизация ключевых слов с использованием тегов <strong> и др., иногда встречаются на сайтах заказчиков. Явный спам с использованием этих тегов может представлять угрозу для ранжирования.

- отчет по тегам в СайтРепорте

### **6. Проверка Description на дублированность**

Содержимое тегов Description должно быть уникальным.

- отчет по тегам (СайтРепорт)

### **7. Проверка Description на спам**

Рекомендуется проверить содержимое тегов Description на спамность.

- ручной анализ выгрузки списка всех Description (СайтРепорт)

### **8. Проверка HTML заголовков на спамность**

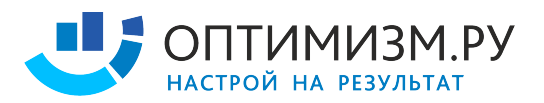

Содержимое тегов H1 – H6 оказывает большее влияние на ранжирование, чем обычный текст. Для этого необходимо корректно использовать их и не спамить.

- выгрузки по странично в отчете по тегам списка H1, H2, H3, H4, H5, H6 (СайтРепорт)
- парсинг всех страниц сайта и выгрузка содержания тегов (<mark>A-Parser</mark>)

### **9. Анализ заголовков входных страниц на соответствие ключевым словам**

Необходимо проверить, что содержание заголовков H1, H2, H3, H4, H5, H6 соответствует продвигаемым запросам.

- необходимо свести таблицу семантики и выгрузку по заголовкам (Excel)

## **Часть #22 - Текстовые факторы (область контента)**

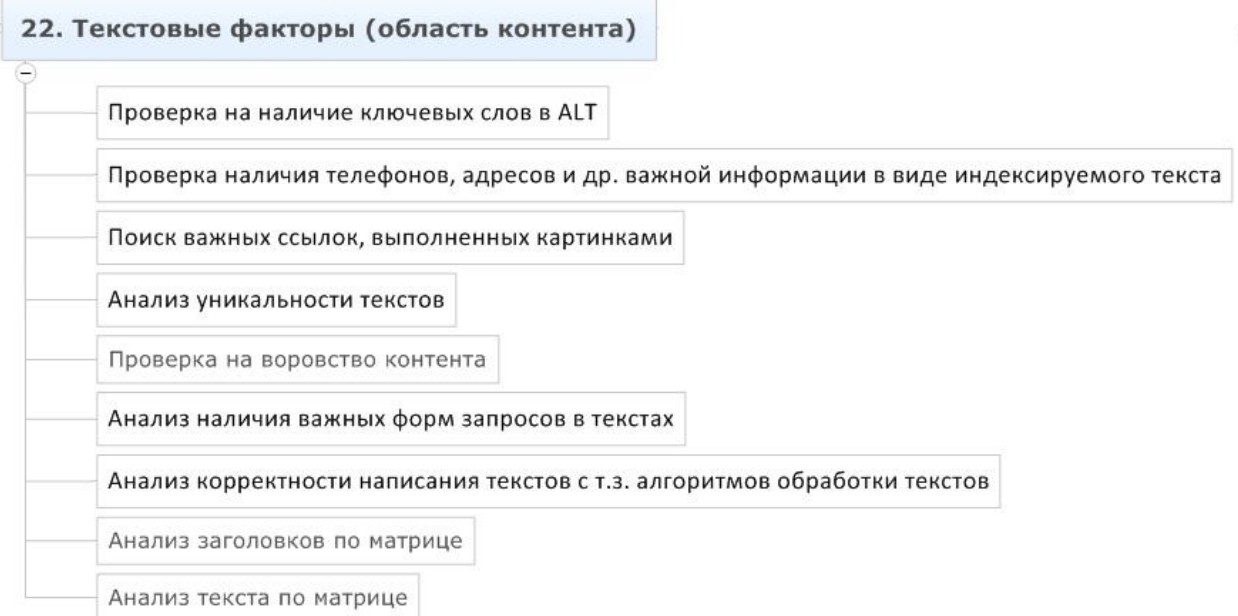

### **1. Проверка на наличие ключевых слов в ALT**

Содержимое атрибута ALT влияет на ранжирование изображения.

- сводка всех ALT на сайте (парсинг + excel)

## **2. Проверка наличия телефонов, адресов и др. важной информации в виде индексируемого текста**

Контактная информация должна быть представлена индексируемым текстом в HTML коде.

- проверка вручную по выборочным страницам

#### **3. Поиск важных ссылок, выполненных картинками**

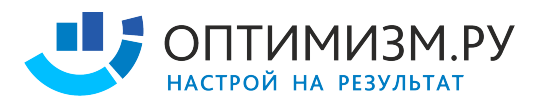

Поскольку текст ссылки участвует в ранжировании, часть важных ссылок обязательно должны быть оформлены в виде текстовых ссылок.

- проверка ссылок на содержание тега <IMG> (сервис СайтРепорт)

## **4. Анализ уникальности текстов**

Необходимо убедиться в отсутствии дублей контента внутри сайта.

- сравнение контента внутри сайта (сервис СайтРепорт)

### **5. Проверка на воровство контента**

Необходимо убедиться, что контент не украден.

- сравнение текстов выборочных страниц всей матрицы с индексом
- проверка с помощью сервисов (http://seobudget.ru/tools/unique/)
- используется ли сервис сообщения об уникальном контенте в <mark>Яндекс.Вебмастер</mark>

### **6. Анализ наличия важных форм запросов в текстах**

Важно убедиться, что тексты содержат точные формы наиболее частых запросов.

- проверка наличия точной формы запроса в тексте

## **7. Анализ корректности написания текстов с т.з. алгоритмов обработки текстов**

- оценка расстояний между словами
- употребление запросов в рамках одних пассажей

### **8. Анализ заголовков по матрице**

- Содержание прямых вхождений всех популярных форм запросов
- Достаточное кол-во заголовков
- Использование заголовков по прямому назначению

### **9. Анализ текста по матрице**

- Наличие
- Объем
- Содержание

## **Часть #23 - Анализ эффективности продвижения**

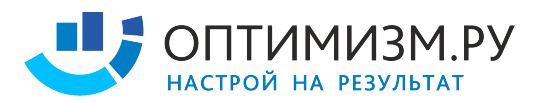

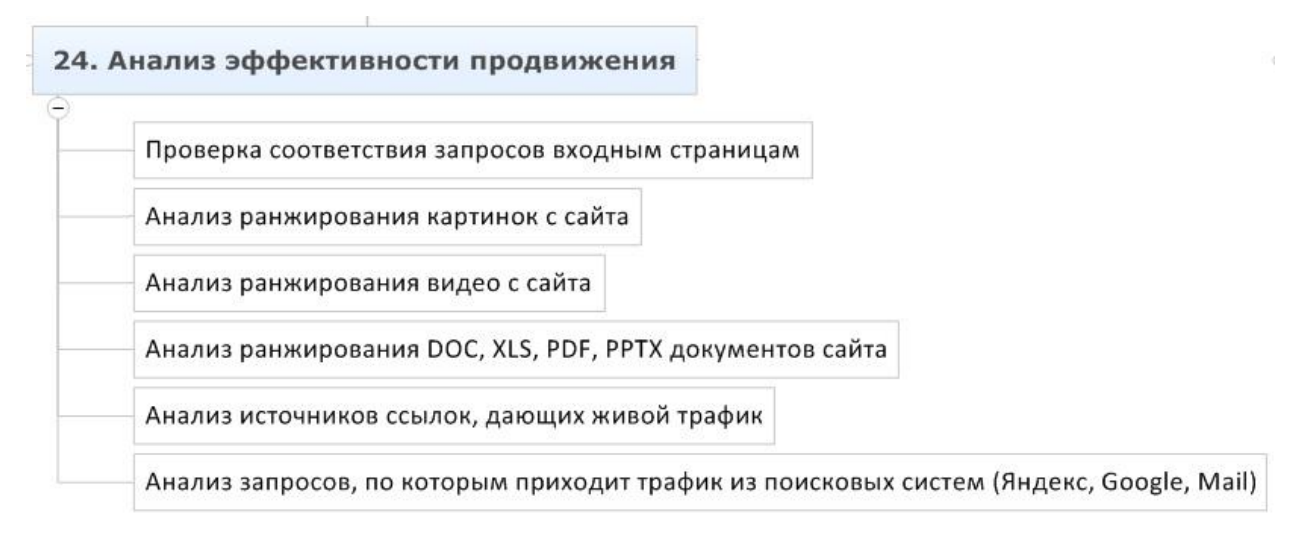

### **1. Проверка соответствия запросов входным страницам**

При продвижении существует риск ситуации, когда поисковая система сменяет продвигаемые страницы. Необходимо постоянно держать на контроле соответствие запросов продвигаемым страницам.

- сбор данных о продвигаемых страницах (a-parser)

- сравнение соответствия продвигаемой страницы в выдаче семантике
- анализ делается на основе отчета о продвижении

### **2. Анализ ранжирования картинок с сайта**

Сайты фотобанков, галереи и многие другие проекты получают значительное количество трафика с поиска картинок.

- проверка данных о позициях (<mark>a-parser</mark>)

### **3. Анализ ранжирования видео с сайта**

Для некоторых сайтов трафик по видео-контенту имеет высокий приоритет.

- анализ трафика на страницы видео-файлов (<mark>я.метрика</mark>)
- парсинг youtube (<mark>a-parser</mark>)

### **4. Анализ ранжирования DOC, XLS, PDF, PPTX документов сайта**

Для некоторых сайтов может быть важен трафик по документам.

- стандартная проверка по специфическим запросам (A-parser)

## **5. Анализ запросов, по которым приходит трафик из поисковых систем (Яндекс, Google, Mail)**

Анализ запросов, по которым приходит трафик, может показать как новые анкоры для перелинковки, так и новые направления для развития контента сайта.

- изучение списка запросов через (<mark>я.метрика</mark>), включение запросов в семантику

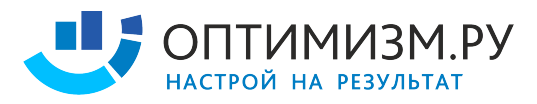

- расширение семантического ядра на основании полученных данных

## **Часть #24 - Бизнес-аналитика**

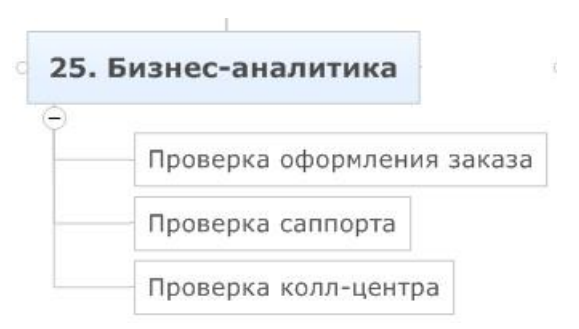

### **1. Проверка оформления заказа**

Несмотря на усилия SEO специалистов, результат работы могут свести на нет ошибки системы оформления заказа. Автору приходилось сталкиваться с ситуациями, когда клиент сомневался в эффективности SEO, из-за того, что не смотря на рост трафика, заказов не прибавлялось.

- оформляем пару заказов и замеряем
- --- время реакции
- --- корректность обработки данных
- --- соответствие наличия товаров на сайте и на складе (заказываем редкий товар)
- --- соответствие срока доставки указанному на сайте
- --- возможность оплачивать редкой валютой
- --- возможность самовывоза, соответствующая данным на сайте

## **2. Проверка саппорта**

Служба саппорта может долго реагировать на запрос, давать некорректную информацию.

- матерный злой запрос
- стандартный запрос
- замер времени ответа
- информативность
- готовность и способность решить проблему
- соответствие режима работы, указанному на сайте

### **3. Проверка колл-центра**

В результате работы неэффективного call центре сайт может потерять позиции по поведенческим факторам @ Клиент может потерять заказы.

- злой клиент
- звонок в обеденное время
- звонок за 5 минут до конца рабочего дня
- оформление заказа по телефону
- глупые вопросы
- сложные вопросы
- обещание перезвонить

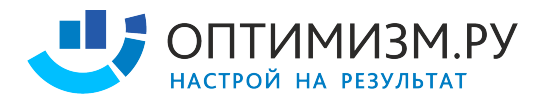

### **4. Сравнение ценовых предложений**

Возросший трафик не повысит продаж, если при формировании ценовых предложений заказчик не удерживает во внимании колебания цен на рынке.

- изучить топ-10 по наиболее популярным товарам и сравнить ценовые и сервисные предложения с конкурентами

### **5. Осведомление клиента о возможном увеличении нагрузки на колл-центр**

Обязанность SEO-специалиста – проинформировать клиента о том, что возможен резкий рост трафика и в таком случае нагрузка на call центр возрастет. Автору приходилось сталкиваться с ситуацией, когда клиент вынужден был остановить эффективное SEO из-за того, что не успевал расширять call центр.

## **Часть #25 - Сводная таблица**

- **1. Таблица приоритетов: критические, важные и незначительные ошибки**
- **2. Формат: фактор, статус, что делать, приоритет**

## **Приложение**

Список программ и сервисов, используемых в процессе аудита:

- 1. Поиск с использованием спец. операторов Yahoo http://www.yahoo.ru/
- 2. Поиск с использованием спец. операторов Яндекс http://www.yandex.ru/
- 3. Поиск с использованием спец. операторов Google http://www.google.ru/
- 4. Построение таблиц в Excel
- 5. Сервис Яндекс.Метрика http://metrika.yandex.ru/
- 6. Сервис Яндекс.Вебмастер http://webmaster.yandex.ru/
- 7. Сервис Google.Analytics http://analytics.google.com/
- 8. Сервис Webmasters.Google http://webmaster.google.com/
- 9. Сервис SEORate (анализ видимости) http://www.seorate.ru/
- 10. Сервис MegaIndex (комплекс инструментов аналитики) http://www.megaindex.ru/
- 11. Сервис wordstat.yandex.ru (анализ спроса) http://wordstat.yandex.ru/
- 12. Прогрмма Page-Weight (анализ сайта) http://www.page-weight.ru/
- 13. Программа Xenu (анализ сайта) http://home.snafu.de/tilman/xenulink.html
- 14. Сервис СайтРепорт (SEO анализ сайта) http://сайтрепорт.рф/
- 15. Сервис LoadImpact (проверка нагрузоустойчивости) http://www.loadimpact.com/
- 16. Сервис Awstats (анализ логов) http://awstats.sourceforge.net/
- 17. WebAlizer (анализ логов) http://www.webalizer.org/
- 18. Плагин PageOptimizer (проверка скорости загрузки) https://chrome.google.com/webstore/search-apps/pagespeed
- 19. Сервис PingDomTools (проверка скорости загрузки) http://tools.pingdom.com/
- 20. Программа A-Parser (универсальный парсер) http://a-parser.com/
- 21. Antigate (распознавание капчи)– http://antigate.com/
- 22. Сервис AWM Proxy (прокси) http://awmproxy.com/

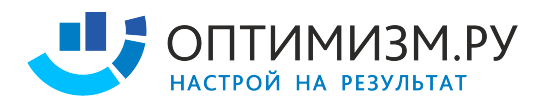

- 23. Сервис Alexa (веб аналитика) http://www.alexa.com/
- 24. Сервис валидации robots.txt от Яндекс http://webmaster.yandex.ru/robots.xml
- 25. Сервис валидации sitemap.xml от Яндекс http://webmaster.yandex.ru/sitemaptest.xml
- 26. Проверка орфографии Яндекс http://www.webmaster.yandex.ru/spellcheck.xml
- 27. Валидация микроразметки Яндекс http://webmaster.yandex.ru/microtest.xml
- 28. Плагин RDS bar http://www.recipdonor.com/bar
- 29. Сервис Skvotte.ru (поиск доменов по данным whois) http://www.skvotte.ru/
- 30. Сервис 2ip.ru (поиск доменов по данным whois) http://2ip.ru/domain-list-by-email/
- 31. Сервис recipdonor (поиск доменов по данным whois) http://recipdonor.com/infowhois
- 32. Nic.ru (анализ whois) http://nic.ru/whois/
- 33. Сервис Solomono (анализ ссылок) http://www.solomono.ru/
- 34. Плагин wink'a (анализ ссылок) https://addons.mozilla.org/ru/firefox/addon/webmastersape/
- 35. SEOBudget (проверка уникальности текста) http://seobudget.ru/tools/unique/
- 36. SEOBudget (распознавание CMS) http://seobudget.ru/tools/cms/
- 37. SEOBudget (определение посещаемости сайта) http://seobudget.ru/visitors/
- 38. SEOBudget (оценка влияния ПФ по запросам) http://seobudget.ru/tools/factors/
- 39. Alexa (веб аналитика) http://www.alexa.com/
- 40. SEOLib (потенциал трафика по запросам) http://www.seolib.ru/script/pop/
- 41. SEOLib (анализ конкуренции по запросам) http://www.seolib.ru/help/seoprice/
- 42. SEOLib (анализ геозависимости запросов) http://www.seolib.ru/script/geo/
- 43. SEOLib (анализ позиций) http://www.seolib.ru/analytics/
- 44. Плагин WebDeveloper (анализ страниц) https://addons.mozilla.org/ru/firefox/addon/webdeveloper/
- 45. Плагин LiveHTTPHeaders (анализ серверных ответов) https://addons.mozilla.org/ru/firefox/addon/live-http-headers/
- 46. Яндекс.антиспам API http://api.yandex.ru/cleanweb/
- 47. Acunetix (проверка сайта на уязвимости безопасности) http://www.acunetix.com/
- 48. Чек-лист по XSS уязвимостям https://www.owasp.org/index.php/XSS\_Filter\_Evasion\_Cheat\_Sheet
- 49. WebArchive (история интернета) http://web.archive.org/
- 50. HTML валидатор http://validator.w3.org/